А.В. Ефанов

# ПРОЕКТИРОВАНИЕ ЭЛЕКТРИЧЕСКОЙ ЧАСТИ ПОДСТАНЦИЙ

Учебное пособие для выполнения курсового проекта по дисциплине «Электрические станции и подстанции»

> Ставрополь «АГРУС» 2015

#### Рецензенты:

## заведующий кафедрой «Применения электрической энергии в сельском хозяйстве» Ставропольского государственного аграрного университета доктор технических наук, профессор *Г.В. Никитенко*

## профессор кафедры «Электроснабжения и эксплуатации электрооборудования» Ставропольского государственного аграрного университета доктор технических наук, профессор *В.Я. Хорольский*

Ефанов, А.В.

Е90 Проектирование электрической части подстанции: учебное пособие для выполнения карового проекта по дисциплине «Электрические станции и подстанции» / А.В. Ефанов. – Ставрополь: АГРУС, 2015.-70 с.

Даны исходные данные для курсового проектирования и пример расчета необходимые для выполнения курсового проекта по дисциплине «Электрические станции и подстанции». Каждый раздел учебного пособия имеет ссылки на соответствующую учебную литературу либо приложения, содержащие узкоспециализированный материал.

Учебное пособие рекомендовано студентам электроэнергетического факультета всех форм обучения, обучающихся по направлению «Электроэнергетика и электротехника» профиль «Электроснабжение».

Печатается по решению ученого совета электроэнеретическогофакультета СтГАУ (протокол №10 от 24сетября 2015 г.)

## <span id="page-2-0"></span>**ВВЕДЕНИЕ**

Учебное пособие содержит основные рекомендации, необходимые для выполнения курсового проекта студентами 3-го курса электроэнергетического факультета и составлено на основании рабочей программы дисциплины «Электрические станции и подстанций» направления подготовки 13.03.02 – Электроэнергетика и электротехника профиль «Электроснабжение».

Каждый раздел учебного пособия имеет ссылки на соответствующую учебную литературу либо приложения, находящиеся в конце.

Курсовой проект оформляется в виде расчетно-пояснительной записки, написанной от руки, либо набранной на персональном компьютере в текстовом редакторе Word шрифтом TimesNewRoman, размер шрифта 14 кегль, одинарный межстрочный интервал.

Желательный объем пояснительной записки 35…40 страниц формата А4 (электронная версия: 25-30 страниц формата А4).

Пояснительная записка составляется последовательно в соответствии с содержанием проекта. Текст пояснительной записки следует делить на разделы, подразделы. Заголовок и текст каждого раздела нужно начинать с новой страницы, а подраздела продолжать на той же странице. Разделы и подразделы следует нумеровать арабскими цифрами и записывать с абзацного отступа с прописной буквы без точки в конце, выделяя жирным шрифтом.

Рисунки и таблицы должны иметь нумерацию соответствующего раздела, и пояснительные данные (например, Рисунок 1 – Блок-схема прибора). При переносе таблицы на другой лист над ней помещают слова «Продолжение таблицы» с указанием номера в левом верхнем углу.

Все расчеты должны иметь соответствующие пояснения и комментарии, а также ссылки на использованные источники, которые следует приводить в квадратных скобках.

Приложения оформляются как продолжение данного документа на последующих его листах. В тексте проекта должны быть ссылки на все приложения. Каждое приложение начинается с новой страницы с указанием наверху посередине страницы слова «Приложение», его обозначения и наименования отдельной строкой . Приложения обозначают буквами русского алфавита начиная с А, за исключением: З,Й,О,Ч,Ь,Ы,Ъ.

При выполнении курсового проекта поля текста составляют: слева – 30 мм, сверху и снизу – 20мм, справа – 15 мм.

Нумерация страниц должна быть сквозной, первой страницей считается титульный лист, номер страницы на нем не ставится. Обозначение страниц начинается со второго листа.

Графическая часть проекта выполняется на двух листах формата А1. На первом листе изображается схема электрических соединений проектируемой подстанции с обозначением всех элементов данной схемы в соответствии с ГОСТ 2.722-68 и ГОСТ 2.723-69.

На втором листе приводятся план-разрез подстанции с нанесением всего электротехнического оборудования в соответствии с листом №1. Здесь же указываются все необходимые размеры (по горизонтали и вертикали), нумерация оборудования и его спецификация.

Оформление пояснительной записки и графического материала должно отвечать требованиям ЕСКД.

## <span id="page-4-0"></span>1 ЗАДАНИЕ НА РАЗРАБОТКУ ПРОЕКТА

Дисциплина - «Электрические станции и подстанции»

студент электроэнергетического факультета Фамилия Имя Отчество

3 курса 1 группы направления 13.03.02 - Электроэнергетика и электротехника

Подстанция и напряжением подстанция воздушной линией

напряжением \_\_\_\_\_\_\_\_\_\_\_ кВ, длиной \_\_\_\_\_ км.

Мощность короткого замыкания на шинах системы  $(S_{k3})$  $MB \cdot A$ 

Характеристики потребителей электрической энергии подстанции:

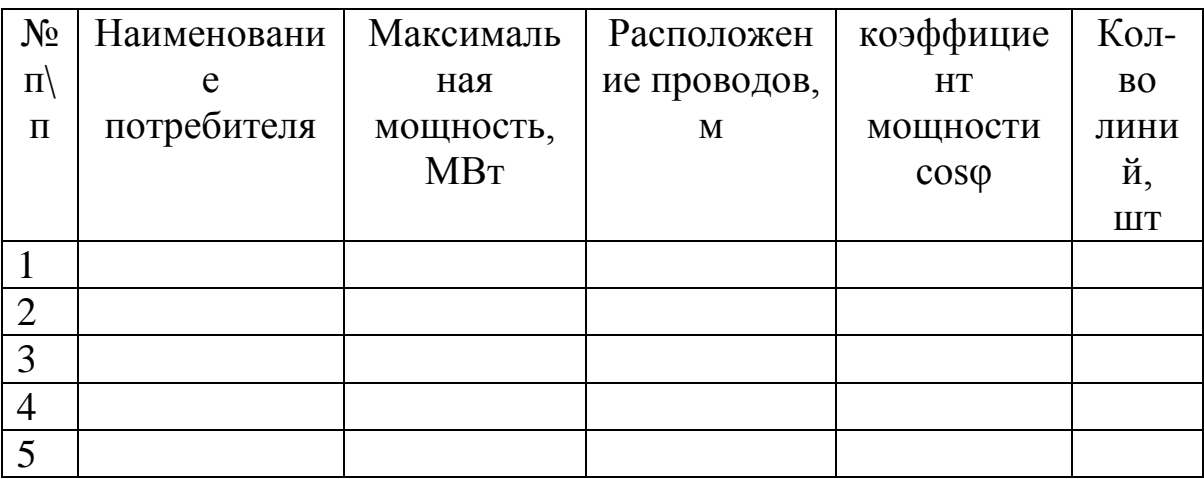

Залание вылал

подпись  $OMO$ 

ученое звание

## <span id="page-5-0"></span>**2 ИСХОДНЫЕ ДАННЫЕ К ПРОЕКТУ**

Исходные данные для разработки проекта студентом выбираются по прилагаемым таблицам в соответствии с трехзначным цифровым кодом – формируемым, по трем последним цифрам зачетной книжки.

| Трет<br>ий<br>знак<br>кода | Тип<br>подстанци<br>И | Тип ВЛ<br>высокого<br>напряжения | Напряжени<br>e<br>ВЛ ВН, кВ | Длин<br>а ВЛ<br>BH,<br>$\mathbf{KM}$ | Расположение<br>проводов,<br>M     |
|----------------------------|-----------------------|----------------------------------|-----------------------------|--------------------------------------|------------------------------------|
| $\theta$                   | Проходная<br>110/10   | одноцепная                       | 110                         | 80                                   | Горизонтальное,<br>$3,5 \text{ M}$ |
| $\mathbf{1}$               | Тупиковая<br>110/10   | двухцепная                       | 110                         | 60                                   | Треугольное,<br>3 <sub>M</sub>     |
| $\overline{2}$             | Проходная<br>35/10    | одноцепная                       | 35                          | 50                                   | Горизонтальное<br>2 <sub>M</sub>   |
| 3                          | Тупиковая<br>35/10    | двухцепная                       | 35                          | 40                                   | Треугольное<br>2,5M                |
| $\overline{4}$             | Проходная<br>110/10   | одноцепная                       | 110                         | 90                                   | Горизонтальное,<br>4 <sub>M</sub>  |
| 5                          | Тупиковая<br>110/10   | двухцепная                       | 110                         | 70                                   | Треугольное<br>$4,5 \text{ M}$     |
| 6                          | Проходная<br>35/10    | одноцепная                       | 35                          | 30                                   | Треугольное<br>3 <sub>M</sub>      |
| $\overline{7}$             | Тупиковая<br>35/10    | двухцепная                       | 35                          | 25                                   | Горизонтальное,<br>$3,5$ M         |
| 8                          | Проходная<br>110/10   | одноцепная                       | 110                         | 100                                  | Горизонтальное<br>4 <sub>M</sub>   |
| 9                          | Тупиковая<br>110/10   | одноцепная                       | 110                         | 60                                   | Треугольное<br>$3,5$ M             |

**Таблица 2.1 – Выбор типа и параметров подстанции**

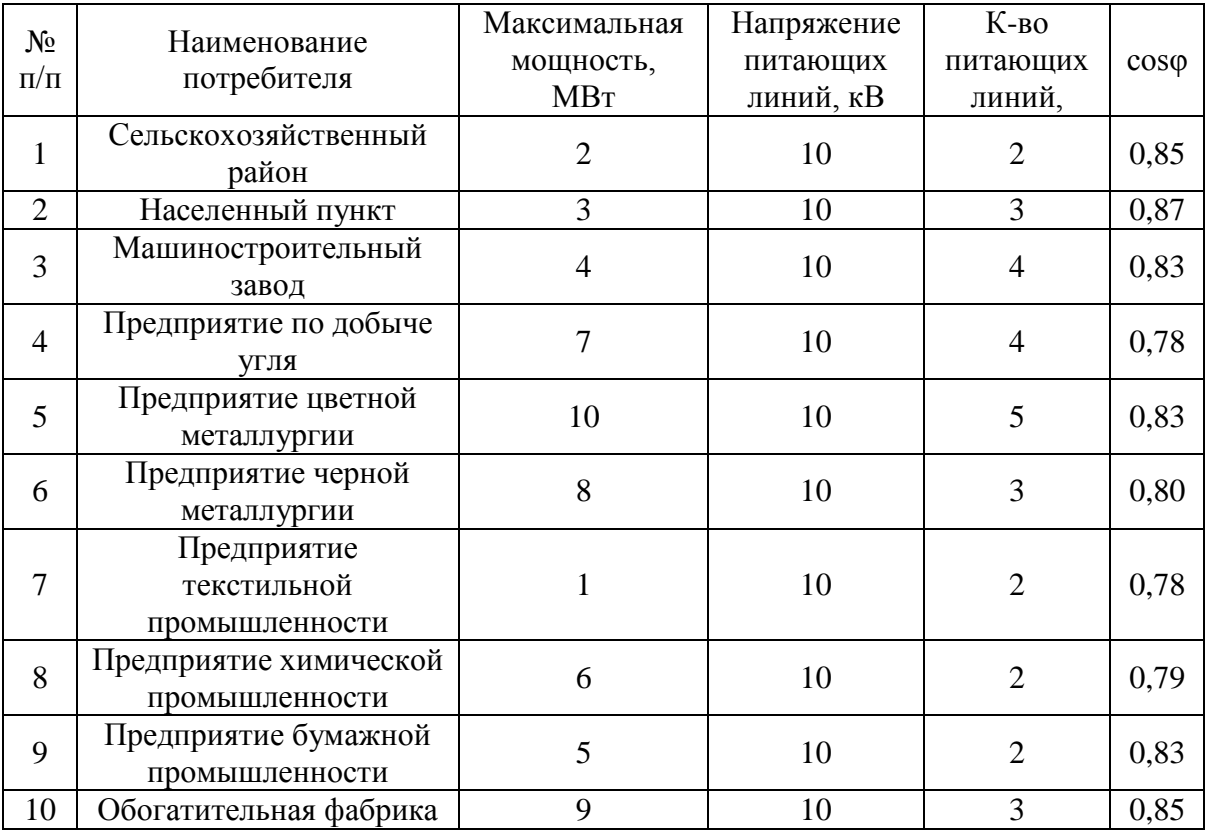

## **Таблица 2.2 – Тип и параметры потребителя**

## **Таблица 2.3 – Выбор мощности короткого замыкания на шинах системы**

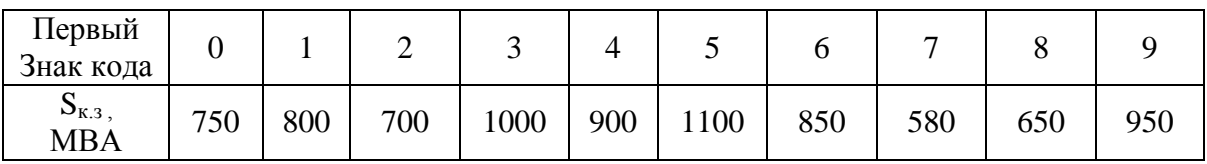

## **Таблица 2.4 – Выбор типа и параметров потребителя**

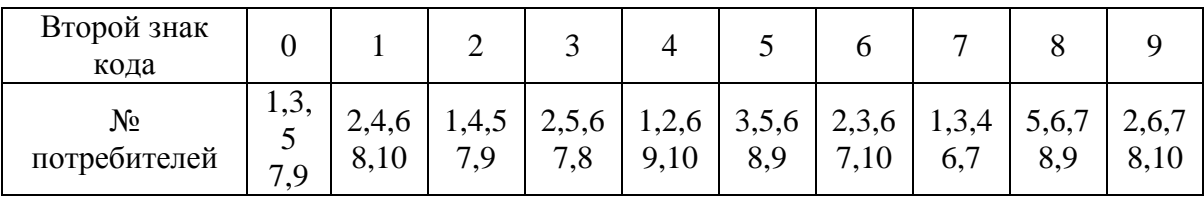

# <span id="page-7-0"></span>3 ПРИНЯТЫЕ ОБОЗНАЧЕНИЯ

В учебном пособии приняты следующие буквенные обозначения величин:

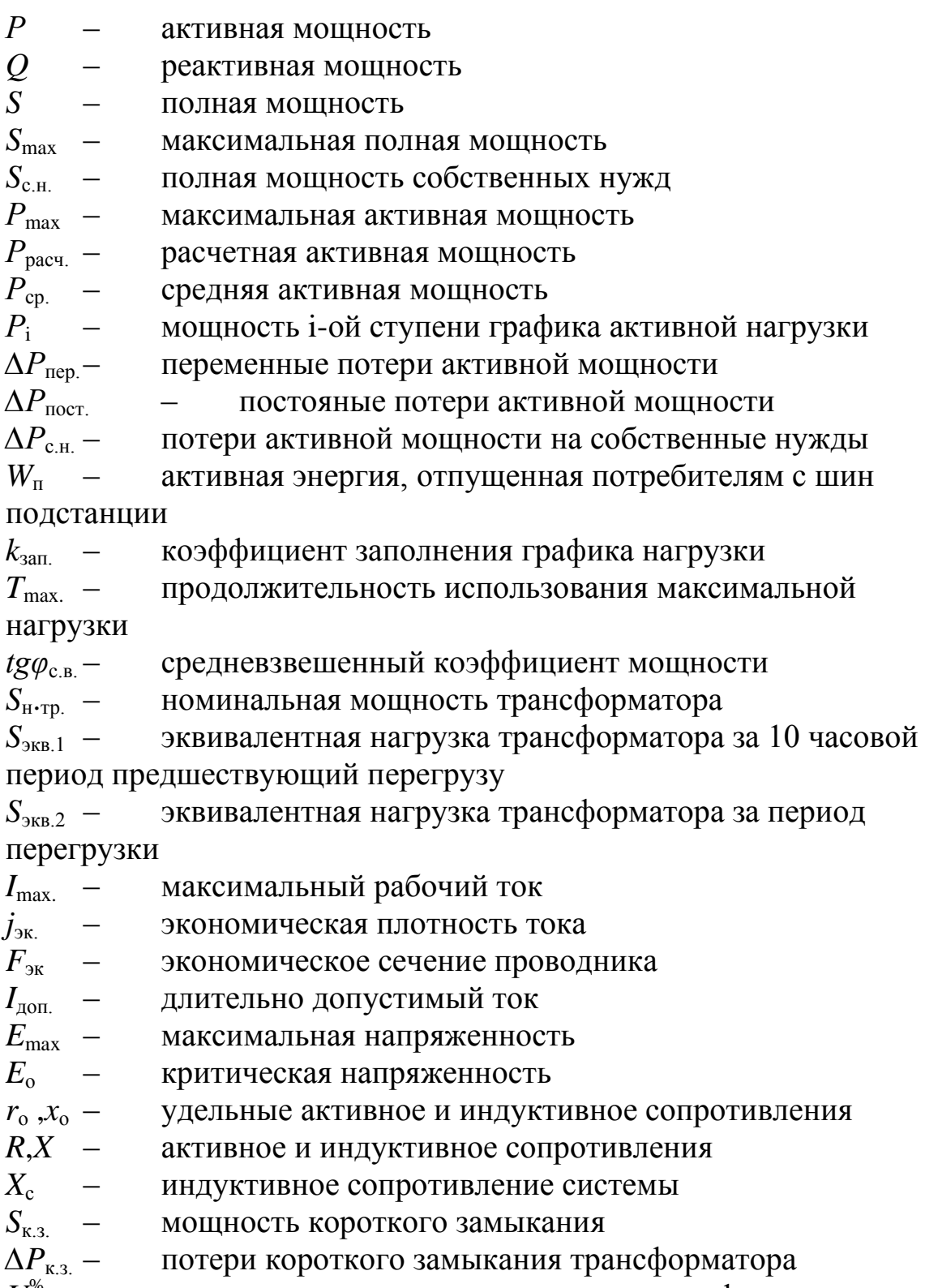

 $U_{\text{c.m.}}^{\text{max}}$  – напряжение короткого замыкания трансформатора<br> $U_{\text{c.m.}}$  – средне-номинальное напряжение

 $U^{\text{HH}}$ <sub>с.н.</sub> – средне-номинальное напряжение ступени низшего напряжения

*U* вн средне-номинальное напряжение ступени высшего напряжения

 $Z_{\rm YK}$  – полное сопротивление то точки КЗ

*I*<sup>п</sup> – начальное значение периодической составляющей тока КЗ

 $i_y$  – ударный ток КЗ

*k*<sup>у</sup> – ударный коэффициент

*T*<sup>а</sup> – постоянная времени затухания апериодической составляющей тока КЗ

*X*рез.. – результирующее индуктивное сопротивления до точки КЗ

*R*рез. – результирующее активное сопротивление до точки КЗ *ω* – угловая частота

 $I_{\text{non,nom}}$  — допустимый номинальный ток при +25 °C

*ν*<sup>о</sup> – действительная температура воздуха

*ν*<sup>к</sup> – расчетная температура проводника при КЗ

*ν*к.доп. – допустимая температура проводника при КЗ

*ν*<sup>н</sup> – температура проводника до КЗ

*ν*доп. – длительно допустимая температура проводника

 $v_{\text{o-HOM}}$ – номинальная температура воздуха +25 °С

*ƒ*<sup>к</sup> – сложная функция температуры проводника при протекании тока КЗ

 $f_{\text{H}}$  – сложная функция температуры проводника до возникновения тока КЗ

*Q* – сечение проводника

 $B_{\kappa}$  – импульс квадратичного тока (интеграл Джоуля) при КЗ<br> $f$  – наибольшее удельное усилие при трехфазном КЗ

*f* – наибольшее удельное усилие при трехфазном КЗ

*M* – изгибающий момент

*W* – момент сопротивления проводника

*σ* – напряжение в материале проводника

*U*сети ном.– номинальное напряжение сети в месте установки аппарата

*U*н – номинальное напряжение аппарата

*I*<sub>норм.расч.- расчетный ток нормального режима</sub>

- $I_{\rm H}$  номинальный ток аппарата
- *i*пр.скв. предельно сквозной ток

*I*тер. – ток термической стойкости аппарата

 $t_{\text{ren}}$  – время протекания тока термической стойкости аппарата

 $I_{\text{ortr, HOM}}$ – номинальный ток отключения выключателя

*I*1н – номинальный ток первичной обмотки трансформатора тока

*i*дин. – ток динамической стойкости трансформатора тока (ТТ)

Z<sub>2</sub> – полное расчетное сопротивления вторичной цепи TT<br>Z<sub>2 ном</sub> – допустимое полное сопротивление вторичной цепи T

*Z*2 ном. – допустимое полное сопротивление вторичной цепи ТТ

*S*<sup>2</sup> – расчетная полная мощность вторичной цепи

трансформатора напряжения (ТН)

*S*2 ном. – допустимая полная мощность вторичной цепи ТН

## <span id="page-10-0"></span>**4 ПОСТРОЕНИЕ ГРАФИКОВ НАГРУЗКИ ПОДСТАНЦИИ**

Электрическая нагрузка отдельных потребителей, а, следовательно, и суммарная их нагрузка, определяющая режим работы электростанций в энергосистеме, непрерывно меняется. Принято отражать этот факт графиком нагрузки, то есть диаграммой изменения мощности (тока) электроустановок во времени.

По виду фиксируемого параметра различают графики активной *P*, реактивной *Q*, полной (кажущейся) *S* мощностей и тока *I* электроустановки.

Как правило, графики отражают изменение нагрузки за определенный период времени. По этому признаку их подразделяют на суточные (24 ч.), сезонные, годовые и т.п.

По месту назначения или элементу энергосистемы, к которому они относятся, графики можно разделить на следующие группы:

 графики нагрузки потребителей, определяемые на шинах подстанции;

 сетевые графики нагрузки – на шинах районных и узловых подстанций;

 графики нагрузки энергосистемы, характеризующие результирующую нагрузку энергосистемы;

графики нагрузки электростанций.

Графики нагрузки используют для анализа работы электроустановок, для проектирования системы электроснабжения, для составления прогнозов электропотребления, планирования ремонтов оборудования, а также в процессе эксплуатации для ведения нормального режима работы электроустановок.

## <span id="page-10-1"></span>**4.1 Суточные графики нагрузок потребителей.**

Фактический график нагрузки может быть получен с помощью регистрирующих приборов, которые фиксируют изменения соответствующего параметра во времени.

Перспективный график нагрузки потребителей определяется в процессе проектирования. Для его построения надо располагать, прежде всего, сведениями об установленной мощности электроприемников, под которой понимают их суммарную номинальную мощность.

В рассматриваемом варианте выполнения курсового проектадана тупиковая подстанция напряжением 35/10кВ, связанная с энергосистемой одноцепной воздушной линией напряжением 35 кВ, длиной 25 км.

Мощность короткого замыкания на шинах системы  $S_{k,3} = 750 \text{ MB} \cdot \text{A}$ , а также следующие наименования потребителей:

предприятие цветной металлургии;

предприятие черной металлургии;

предприятие текстильной промышленности;

предприятие химической промышленности;

предприятие бумажной промышленности.

С максимальными мощностями соответственно 10, 15, 7, 6, 8 МВт. Напряжение этих пяти объектов составляет 10 кВ. Для каждого предприятия, по условию, дан коэффициент мощности *cosφ*, равный:

предприятие цветной металлургии*сosφ* = 0,83;

- предприятие черной металлургии*сosφ* = 0,80;
- предприятие текстильной промышленности*сosφ* = 0,78;
- предприятие химической промышленности*сosφ* = 0,79;
- предприятие бумажной промышленности*сosφ =* 0,83;

Количество линий, питающих данное предприятие, соответственно равны 5, 7, 4, 3, 4.

Кроме *P*max, для построения графика необходимо знать характер изменения нагрузки потребителя во времени, который можно определить из данных в курсовом проекте типовых графиков силового максимума в процентах в течение суток (зима, лето).

Для удобства расчетов график выполняется ступенчатым. Наибольшая возможная за сутки нагрузка принимается за 100%, а остальные ступени графика показывают относительное значение нагрузки для данного времени суток.

При известном  $P_{\text{max}}$  можно перевести типовой график в график нагрузки данного потребителя, то есть для выше указанных предприятий, используя соотношение для каждой ступени графика:

$$
P_{\rm cr} = n\% \cdot P_{\rm max}/100,
$$

где*n*% – ордината соответствующей ступени типового графика, в %. В рассматриваемом варианте курсового проекта нам известны суточные типовые графики нагрузки предприятий (зима, лето), которые переводим в пять графиков нагрузки *P(t)* предприятий, используя выше указанную формулу, а вычисленные данные заносим в таблицы.

Для примера, вычислим значение ступени 0-1 часа для

предприятия цветной металлургии, максимальная потребляемая мощность составляет 10 МВт.

 $P_{0-1} = n\% P_{max}/100 = 80\% \cdot 10 / 100 = 8 \text{ MBr}.$ 

Аналогично, выполняем расчеты, для каждого отдельного часа и предприятия.

| $0 - 1$ | $1 - 2$ | $2 - 3$ | $3 - 4$ | $4 - 5$ | $5 - 6$ | $6 - 7$ | $7 - 8$ | $8-9$ | $9-$   | $10-$  | $11-$  | t,   |
|---------|---------|---------|---------|---------|---------|---------|---------|-------|--------|--------|--------|------|
|         |         |         |         |         |         |         |         |       | 10     | 11     | 12     | час  |
| 80      | 80      | 80      | 80      | 80      | 80      | 100     | 100     | 100   | 100    | 100    | 100    | %    |
| 8       | 8       | 8       | 8       | 8       | 8       | 10      | 10      | 10    | 10     | 10     | 10     | Зима |
| 65      | 65      | 65      | 65      | 65      | 65      | 65      | 90      | 90    | 90     | 90     | 90     | $\%$ |
| 6,5     | 6,5     | 6,5     | 6,5     | 6,5     | 6,5     | 6,5     | 9       | 9     | 9      | 9      | 9      | Лето |
| $12 -$  | $13-$   | $14-$   | $15 -$  | $16-$   | $17-$   | $18-$   | $19-$   | $20-$ | $21 -$ | $22 -$ | $23 -$ | t,   |
| 13      | 14      | 15      | 16      | 17      | 18      | 19      | 20      | 21    | 22     | 23     | 24     | час  |
| 100     | 100     | 100     | 100     | 100     | 100     | 80      | 80      | 80    | 80     | 80     | 80     | $\%$ |
| 10      | 10      | 10      | 10      | 10      | 10      | 8       | 8       | 8     | 8      | 8      | 8      | Зима |
| 90      | 90      | 90      | 90      | 90      | 75      | 75      | 75      | 65    | 65     | 65     | 65     | $\%$ |
| 9       | 9       | 9       | 9       | 9       | 7,5     | 7,5     | 7,5     | 6,5   | 6,5    | 6,5    | 6,5    | Лето |

Таблица 4.1 – Предприятие цветной металлургии

Таблина 4.2 - Прелириятие черной металлургии

|                |       |                |         |         | $-$     |         |         |        |        |        |        |              |
|----------------|-------|----------------|---------|---------|---------|---------|---------|--------|--------|--------|--------|--------------|
| $0-1$          | $1-2$ | $2 - 3$        | $3 - 4$ | $4 - 5$ | $5 - 6$ | $6 - 7$ | $7 - 8$ | $8-9$  | $9-10$ | $10-$  | $11-$  |              |
|                |       |                |         |         |         |         |         |        |        | 11     | 12     | Час          |
| 98             | 96    | 96             | 98      | 100     | 100     | 100     | 100     | 100    | 98     | 98     | 100    | $\%$         |
| 14,7           | 14,   | 14,            | 14,7    | 15      | 15      | 15      | 15      | 15     | 14,7   | 14,7   | 15     | Зим          |
|                | 4     | $\overline{4}$ |         |         |         |         |         |        |        |        |        | a            |
| 85             | 80    | 80             | 85      | 90      | 90      | 90      | 90      | 90     | 85     | 85     | 90     | $\%$         |
| 12,7           | 12    | 12             | 12,7    | 13,     | 13,     | 13,     | 13,     | 13,    | 12,7   | 12,7   | 13,5   | Лет          |
| 5 <sup>5</sup> |       |                | 5       | 5       | 5       | 5       | 5       | 5      | 5      | 5      |        | $\Omega$     |
| $12 -$         | $13-$ | $14-$          | $15 -$  | $16-$   | $17 -$  | $18-$   | $19-$   | $20 -$ | $21 -$ | $22 -$ | $23 -$ |              |
| 13             | 14    | 15             | 16      | 17      | 18      | 19      | 20      | 21     | 22     | 23     | 24     | Час          |
| 100            | 100   | 100            | 100     | 100     | 98      | 98      | 100     | 100    | 100    | 98     | 98     | $\%$         |
| 15             | 15    | 15             | 15      | 15      | 14,     | 14,     | 15      | 15     | 15     | 14,7   | 14,7   | Зим          |
|                |       |                |         |         | 7       | 7       |         |        |        |        |        | a            |
| 90             | 90    | 90             | 90      | 90      | 80      | 80      | 90      | 90     | 90     | 85     | 85     | $\%$         |
| 13,5           | 13,   | 13,            | 13,5    | 13,     | 12      | 12      | 13,     | 13,    | 13,5   | 12,7   | 12,7   | Лет          |
|                | 5     | 5              |         | 5       |         |         | 5       | 5      |        | 5      | 5      | $\mathbf{O}$ |

Таблица 4.3 - Предприятие текстильной промышленности

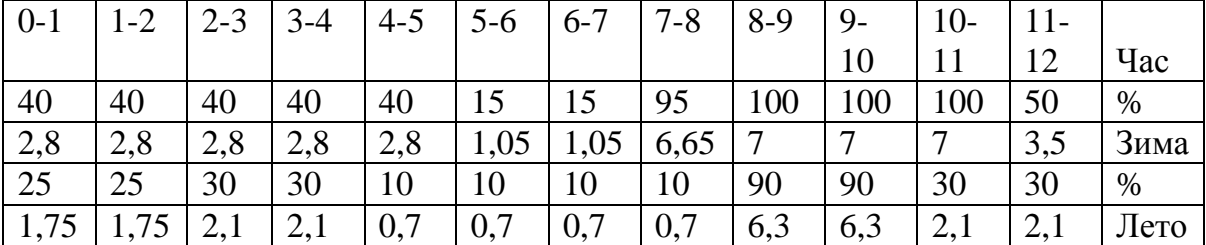

| -12 | $13-$ | 14- | $15-$ | $16-$ |      | $18 -$ | $19-$                         | $20-$ |      |      | $23-$ |      |
|-----|-------|-----|-------|-------|------|--------|-------------------------------|-------|------|------|-------|------|
| 13  | 14    |     |       |       | 18   | 19     | 20                            | 21    | 22   |      | 24    | Час  |
| 100 | 100   | 100 | 95    | 95    | 95   | 95     | 50                            | 95    | 95   | 95   | 40    | $\%$ |
|     |       |     | 6,65  | 6,65  | 6,65 | 6,65   | 13,5                          | 6,65  | 6,65 | 6,65 | 2,8   | Зима |
| 30  | 90    | 90  | 85    | 85    | 85   | 35     | 35                            | 85    | 85   |      | 22    | $\%$ |
| 2,1 | 6,3   | 6.3 | 5,95  | 5,95  | 5,95 | 2,45   | $\vert 2,45 \vert 5,95 \vert$ |       | 5,95 | 1,54 | 1,54  | Лето |

**Таблица 4.4 – Предприятие химической промышленности**

| $0-1$  | $1 - 2$ | $2 - 3$ | $3-4$  | $4 - 5$ | $5 - 6$ | $6 - 7$ | $7 - 8$ | $8-9$  | $9-$   | $10-$  | $11-$  |      |
|--------|---------|---------|--------|---------|---------|---------|---------|--------|--------|--------|--------|------|
|        |         |         |        |         |         |         |         |        | 10     | 11     | 12     | Час  |
| 80     | 80      | 80      | 80     | 80      | 80      | 100     | 100     | 100    | 100    | 100    | 100    | $\%$ |
| 4,8    | 4,8     | 4,8     | 4,8    | 4,8     | 4,8     | 6       | 6       | 6      | 6      | 6      | 6      | Зима |
| 75     | 75      | 65      | 65     | 65      | 65      | 60      | 60      | 90     | 90     | 90     | 90     | $\%$ |
| 4,5    | 4,5     | 3,9     | 3,9    | 3,9     | 3,9     | 3,6     | 3,6     | 5,4    | 5,4    | 5,4    | 5,4    | Лето |
| $12 -$ | $13 -$  | $14-$   | $15 -$ | $16-$   | $17-$   | $18-$   | $19-$   | $20 -$ | $21 -$ | $22 -$ | $23 -$ |      |
| 13     | 14      | 15      | 16     | 17      | 18      | 19      | 20      | 21     | 22     | 23     | 24     | Час  |
| 100    | 100     | 100     | 100    | 100     | 100     | 85      | 85      | 85     | 85     | 85     | 85     | $\%$ |
| 6      | 6       | 6       | 6      | 6       | 6       | 5,1     | 5,1     | 5,1    | 5,1    | 5,1    | 5,1    | Зима |
| 90     | 90      | 85      | 85     | 80      | 80      | 80      | 80      | 65     | 65     | 65     | 65     | $\%$ |
| 5,4    | 5,4     | 5,1     | 5,1    | 4,8     | 4,8     | 4,8     | 4,8     | 3,9    | 3,9    | 3,9    | 3,9    | Лето |

**Таблица 4.5 – Предприятие бумажной промышленности.**

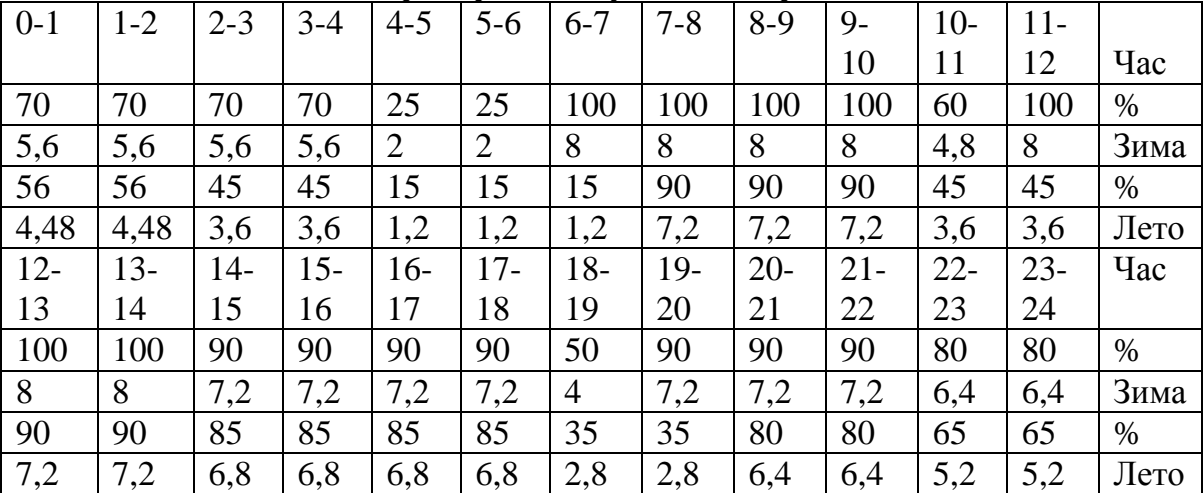

На основании данных таблиц строим графики суточной нагрузки для всех выше указанных предприятий, где ось абсцисс – время в часах, а ось ординат – мощность в МВт.

## <span id="page-13-0"></span>**4.2 Суммарные графики нагрузок потребителей**

Эти графики определяются с учетом потерь мощностей в линиях и трансформаторах при распределении электроэнергии.

Потери мощности от протекания тока в проводах линий и в

обмотках трансформаторов являются переменными величинами, зависящими от нагрузки. Постоянную часть потерь мощности в сети определяют в основном потери холостого хода трансформаторов, потери стали при намагничивании. Потери на собственные нужды зависят от параметров трансформатора.

Суммируя значения мощностей графиков нагрузки пяти потребителей и потери распределения в электрических цепях в целом по энергосистеме, получают результирующий график нагрузки электростанций энергосистемы (зима, лето).

Графики нагрузки генераторов энергосистемы получают из графиков мощности (зима, лето), отпускаемых с шин, учитывая дополнительно расход электроэнергии: постоянные потери, потери на собственные нужды и переменные потери.

Нагрузка между отдельными электростанциями распределяется таким образом, чтобы обеспечить максимальную экономичность работы в целом по энергосистеме. Исходя из этих соображений, диспетчерская служба энергосистемы задает электростанциям суточные графики нагрузки.

Суммарная мощность шин подстанции представляет собой сумму потребляемой мощности пяти предприятий каждой ступени, потери на собственные нужды, постоянные потери и переменные потери каждой ступени:

$$
\overline{P}_{\text{nc}(t)}^{\Sigma} = P_{(t)} + \Delta P_{\text{nocr.}} + \Delta P_{\text{rep.}} + \Delta P_{\text{c.m.}},
$$

где*P*(t) – сумма мощностей, потребляемая пятью предприятиями данных промышленностей по определенному значению часа; ∆ $P<sub>ncor.</sub>$ – постоянные потери, которые составляют  $1\%$  от  $P_{\text{max}}$ ;  $P_{\text{max}}$  – выбирается максимальное значение ступени $P_{(t)}$ , то есть  $\Delta P_{\text{ncor}} = 0.01 \cdot P_{\text{max}}$ ;  $\Delta P_{\text{c}}$  – потери на собственные нужды, составляют 0,5% от  $P_{\text{max}}$ , то есть  $\Delta P_{\text{c}} = 0.005$   $P_{\text{max}}$ ;  $\Delta P_{\text{neq}}$  – переменные потери, зависящие от значения мощности каждой ступени и вычисляются по формуле:

$$
\Delta P_{\text{rep}} = P_{\text{ (t)}}^2 / 10 \cdot P_{\text{max}}.
$$

Вычислим потери для суммарных графиков (зима, лето).

Находим максимальное значение ступени для графика суммарной нагрузки (зима)  $P_{\text{max}}$  = 46 МВт, таблица 4.6.

 $P_{(t)}$  для первой ступени 0-1 час по таблицам 4.1-4.5 вычисляется:

 $P_{(1)}= 8 + 14,7 + 2,8 + 4,8 + 5,6 = 35,9$  MBT.

Аналогично выполняются вычисления для всех остальных ступеней каждого определенного часа согласно времени года (зима, лето).

$$
\Delta P_{\text{rocT.(3HMa)}} = 1\% P_{\text{max}} = 0.01 P_{\text{max}} = 0.46 \text{ MBT},
$$
  

$$
\Delta P_{\text{c.H.(3HMa)}} = 0.5\% P_{\text{max}} = 0.005 P_{\text{max}} = 0.23 \text{ MBT}.
$$

Вычислим значение переменных потерь для 1-й ступени 0-1 часа.

$$
\Delta P_{\text{rep.(34MA)(1)}} = 35.9^2 / 10.46 = 2.8 \text{ MBr.}
$$

Для всех остальных ступеней каждого определенного часа и определенного сезона года (зима, лето) вычисления производятся аналогично.

Затем вычисляем суммарную мощность, например для 1-й ступени 0-1 часа:

$$
P^{\sum_{\text{nc}(1)(3\text{HMA})}} = P_{(1)} + \Delta P_{\text{nocr.}} + \Delta P_{\text{rep.}} + \Delta P_{\text{c.m.}} = 35,9 + 0,46 + 0,23 + 2,8 = 39,39 \text{ MBr.}
$$

Таким же образом вычисляются значения остальных ступеней (зима), все вычисленные результаты вносятся в таблицу4.6.

По такой же аналогии вычисляются значения для ступеней графика суммарной нагрузки (лето) и результаты заносятся в таблицу 4.7. *P*max для этого графика является равным 41,4 МВт.

$$
\Delta P_{\text{nor}(n\text{ero})} = 1\% \cdot P_{\text{max}} = 0,01 \cdot P_{\text{max}} = 0,41 \text{ MBr},
$$
  
\n
$$
\Delta P_{\text{c,H}(n\text{ero})} = 0,5\% \ P_{\text{max}} = 0,005 \cdot P_{\text{max}} = 0,21 \text{ MBr},
$$
  
\n
$$
\Delta P_{\text{rep}(n\text{ero})(1)} = 29,98^2 / 10 \cdot 41,4 = 2,17 \text{ MBr},
$$
  
\n
$$
P_{\text{nc}(1)(n\text{ero})}^2 = P_{(1)} + \Delta P_{\text{nor}_1} + \Delta P_{\text{rep}} + \Delta P_{\text{c,H}} =
$$
  
\n
$$
= 29,98 + 0,41 + 0,21 + 2,17 = 32,77 \text{ MBr}.
$$

|           |         |         | 1 аvлица <del>т</del> љ |         |       |         | - Суммарная нагрузка (зима) |        |          |        |                |                                           |
|-----------|---------|---------|-------------------------|---------|-------|---------|-----------------------------|--------|----------|--------|----------------|-------------------------------------------|
| $0 - 1$   | $1 - 2$ | $2 - 3$ | $3 - 4$                 | $4 - 5$ | $5-6$ | $6 - 7$ | $7 - 8$                     | $8-9$  | $9 - 10$ | $10-$  | $11-$          | зима                                      |
|           |         |         |                         |         |       |         |                             |        |          | 11     | 12             |                                           |
| 35,9      | 35,6    | 35,6    | 35,9                    | 32,6    | 30,8  | 40,0    | 45,6                        | 46     | 45,7     | 42,5   | 42,5           | $P_{(t)}$                                 |
|           |         |         |                         |         | 5     | 5       | 5                           |        |          |        |                |                                           |
|           |         |         |                         |         |       |         |                             |        |          |        |                | Δ                                         |
| 0,46      |         |         |                         |         |       |         |                             |        |          |        |                | $\mathbf{P}_{\text{noc}}$                 |
| 0,23      |         |         |                         |         |       |         |                             |        |          |        |                | $\overline{\Delta P_{c_{.H}}}$            |
| 2,8       | 2,76    | 2,76    | 2,8                     | 2,31    | 2,07  | 3,49    | 4,53                        | 4,6    | 4,54     | 3,93   | 3,93           | $\Delta$ P $\underline{\text{rep}}$       |
| 39,39     | 39,0    | 39,0    | 39,3                    | 35,6    | 33,6  | 44,2    | 50,8                        | 51,    | 50,9     | 47,1   | 47,1           | $\overline{P^{\sum}}_{\text{nc}(t)}$      |
|           | 5       | 5       | 9                       |         | 1     | 3       | 7                           | 29     | 3        | 2      | $\overline{2}$ |                                           |
| $12 - 13$ | $13 -$  | $14-$   | $15 -$                  | $16-$   | $17-$ | $18-$   | 19-                         | $20 -$ | $21 -$   | $22 -$ | $23 -$         | Зима                                      |
|           | 14      | 15      | 16                      | 17      | 18    | 19      | 20                          | 21     | 22       | 23     | 24             |                                           |
| 46        | 46      | 45,2    | 44,8                    | 44,8    | 44,5  | 38,4    | 38,8                        | 41,    | 41,9     | 40,8   | 37             | $P_{(t)}$                                 |
|           |         |         | 5                       | 5       | 5     | 5       |                             | 95     | 5        | 5      |                |                                           |
|           |         |         |                         |         |       |         |                             |        |          |        |                |                                           |
|           |         |         |                         |         |       |         |                             |        |          |        |                | $\Delta$                                  |
| 0,46      |         |         |                         |         |       |         |                             |        |          |        |                | $P_{\text{noc}}$                          |
| 0,23      |         |         |                         |         |       |         |                             |        |          |        |                | $\Delta P_{\rm c{\scriptscriptstyle .}H}$ |
| 4,6       | 4,6     | 4,44    | 4,37                    | 4,37    | 4,31  | 3,2     | 3,27                        | 3,83   | 3,83     | 3,63   | 2,98           |                                           |
|           |         |         |                         |         |       |         |                             |        |          |        |                | $\overline{\Delta}$ P <sub>nep</sub>      |

**Таблица 4.6 - Суммарная нагрузка (зима)**

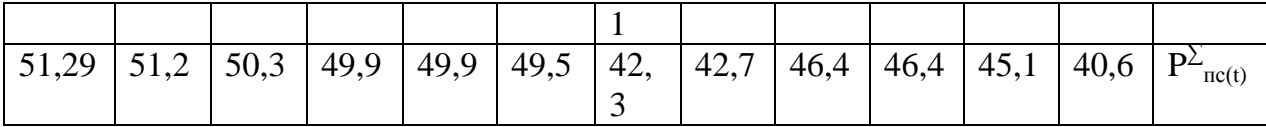

**Таблица 4.7 - Суммарная нагрузка (лето)**

| $0-1$               | $1 - 2$   | $2 - 3$             | $3 - 4$   | $4 - 5$ | J<br>$5-6$ | $6 - 7$ | $7 - 8$ |   | $8-9$    | --,<br>$9 -$<br>10 | $10-$<br>11                           | $11-$<br>12 | Зима                                      |
|---------------------|-----------|---------------------|-----------|---------|------------|---------|---------|---|----------|--------------------|---------------------------------------|-------------|-------------------------------------------|
| 29,98               | 29,<br>23 | 28,<br>$\mathbf{1}$ | 28,8<br>5 | 25,8    | 25,<br>8   | 25,5    | 34      |   | 41,<br>4 | 40,<br>6           | 32,8                                  | 33,6        | $P_{(t)}$                                 |
| 0,41                |           |                     |           |         |            |         |         |   |          |                    | $\Delta$<br>$\mathbf{P}_{\text{noc}}$ |             |                                           |
| 0,21                |           |                     |           |         |            |         |         |   |          |                    |                                       |             | $\Delta P_{\underline{c},\underline{H}}$  |
| 2,1<br>7            | 2,06      | 1,91                | 2,01      | 1,61    | 1,61       | 1,57    | 2,79    |   | 4,14     | 3,99               | 2,61                                  | 2,73        | $\Delta$ $\mathbf{P}_{\text{rep}}$        |
| 32,                 | 31,9      | 30,6                | 31,4      | 28,0    | 28,0       | 27,6    | 37,4    |   | 46,1     | 45,2               | 36,0                                  | 36,9        | $\overline{P^{\sum_{\Pi C(t)}}}$          |
| 77                  | 1         | 3                   | 8         | 3       | 3          | 9       | 1       | 6 |          | 6                  | 8                                     | 5           |                                           |
| $12 -$              | $13 -$    | $14-$               | $15 -$    | $16-$   | $17 -$     | $18 -$  | $19-$   |   | $20 -$   | $21 -$             | $22 -$                                | $23 -$      | Зима                                      |
| 13                  | 14        | 15                  | 16        | 17      | 18         | 19      | 20      |   | 21       | 22                 | 23                                    | 24          |                                           |
| 37,                 | 41,4      | 40,7                | 40,3      | 40,0    | 37,0       | 29,5    | 31,0    |   | 36,2     | 36,2               | 29,8                                  | 29,8        | $P_{(t)}$                                 |
| $\overline{2}$      |           |                     |           |         |            |         |         |   |          | 5                  |                                       |             |                                           |
| 0,41                |           |                     |           |         |            |         |         |   |          |                    |                                       |             | $\Delta P_{\underline{\text{noc}} }$      |
| 0,21                |           |                     |           |         |            |         |         |   |          |                    |                                       |             | $\Delta P_{\rm c{\scriptscriptstyle .}H}$ |
| 3,3                 | 4,14      | $\overline{4}$      | 3,93      | 3,87    | 3,32       | 2,11    | 2,33    |   | 3,17     | 3,17               | 2,16                                  | 2,16        | $\Delta P_{\text{nep}}$                   |
| $\overline{4}$      |           |                     |           |         |            |         |         |   |          |                    |                                       |             |                                           |
| 41,<br>$\mathbf{1}$ | 46,1      | 45,3                | 44,9      | 44,5    | 40,9       | 32,2    | 34      |   | 40,0     | 40,0<br>4          | 32,6                                  | 32,6        | $\overline{P^{\sum}}_{\text{nc}(t)}$      |

По результатам конечной суммы P∑пс(t) для сезонов года (зима, лето) строятся графики суммарной нагрузки подстанции с учетом всех выше перечисленных потерь.

#### <span id="page-16-0"></span>**4.3 Годовой график по продолжительности нагрузок**

Этот график показывает длительность работы установки в течение года с различными нагрузками. По оси ординат откладывают нагрузки в соответствующем масштабе, по оси абсцисс – часы года от 0 до 8760. нагрузки на графике располагают в порядке их убывания от  $P_{\text{min}}$ до $P_{\text{max}}$ .

Принято, что длительность сезонных времен года зима и лето составляют соответственно 200 и 165 дней.

Построение годового графика по продолжительности нагрузок производится на основании известных суточных графиков нагрузки

– зимнего (200 дней), и летнего (165 дней).

График по продолжительности нагрузок применяют в расчетах технико-экономических показателей установки, расчетах потерь электроэнергии, при оценке использования оборудования в течение года и т.п.

График годовой по продолжительности является проекцией суммарных графиков нагрузки (зима, лето).

## <span id="page-17-0"></span>**4.4 Технико-экономические показатели установки**

Площадь, ограниченная кривой графика по продолжительности нагрузок активной составляющей, численно равна энергии, произведенной или потребленной электроустановкой за рассматриваемый период (год).

$$
W_{\text{n}}\text{=}\sum_{\text{i}=1}^{\text{n}}P_{\text{i}}\cdot T_{\text{i}}
$$

где*P*<sup>i</sup> – мощность i- ступени графика, *T*i– продолжительность ступени.

> *W*<sub>п(зима)</sub>=1083,82·200=216764 МВт·ч; *W*п(лето)=887,1765=146383,05 МВт·ч; *W*п=363147,05 МВтч.

Средняя нагрузка установки за рассматриваемый период (год) равна:

$$
P_{\rm cp} = W_{\rm n} / T,
$$

где*T* – длительность рассматриваемого периода; *W*п – электроэнергия за рассматриваемый период (год).

 $P_{\text{cn}}= W_{\text{n}}/T= 363147,05 / 8760 = 41,46 \text{ MBT}.$ 

Степень неравномерности графика работы установки оценивают коэффициентом заполнения (*k*зап).

$$
k_{\text{3a}n} = W_{n} / P_{\text{max}n} \cdot T.
$$

*P*maxпс выбирается максимальное значение с учетом потерь.

 $k_{\text{3a} \text{II}(\text{34} \text{M}\text{a})} = W_{\text{II}}/P_{\text{max,IC}} \cdot 8760 = 363147,05 / 8760 \cdot 51,29 = 0,81;$ 

 $k_{\text{sat(zero)}} = W_{\text{n}}/P_{\text{maxnc}} \cdot 8760 = 363147,05 / 8760 \cdot 46,16 = 0,9.$ 

Коэффициент заполнения графика нагрузки показывает, во сколько раз выработанное (потребленное) количество электроэнергии за рассматриваемый период (сутки, год) меньше того количества энергии, которое было бы выработано (потреблено) за то же время, если бы нагрузка установки все время была бы максимальной. Очевидно, что чем равномернее график, тем ближе значение *k*зап к единице.

$$
T_{\text{max}} = W_{\text{II}} / P_{\text{maxnc}} = P_{\text{cp}} \cdot T / P_{\text{maxnc}} = k_{\text{3an}} \cdot T.
$$

Эта величина показывает, сколько часов за рассматриваемый период T (обычно год) установка должна была бы работать с неизменной максимальной нагрузкой, чтобы выработать (потребить) действительное количество электроэнергии  $W_{\text{n}}$  за этот период времени.

$$
T_{\text{max}(\text{sum})} = W_{\text{n}} / P_{\text{max} \text{nc}} = 363147,05 / 51,29 = 7080,27 \text{ y},
$$
  

$$
T_{\text{max}(\text{zero})} = W_{\text{n}} / P_{\text{max} \text{nc}} = 363147,05 / 46,16 = 7867,14 \text{ y}.
$$

Переведем заданные коэффициенты мощности из косинусов в тангенсы, используя тригонометрические функции: предприятие цветной металлургии  $cos\varphi_1 = 0.83 \rightarrow t g \varphi_1 = 0.672$ ; предприятие черной металлургиисо $\omega_2 = 0.8 \rightarrow t g \omega_2 = 0.75$ ; предприятие текстильной пром-тисо $\omega_3 = 0.78 \rightarrow t\omega_3 = 0.802$ ; предприятие химической пром-тисо $s\varphi_4 = 0.79 \rightarrow t g\varphi_4 = 0.776$ ;

предприятие бумажной пром-тисо $\omega_5 = 0.83 \rightarrow t g \omega_5 = 0.672$ .

мощность потребителей Определим реактивную  $\overline{B}$ часы максимальных нагрузок  $\Pi 0$ известнымактивным мошностям потребителей:

$$
\Sigma Q = P_{1(t)} \cdot tg\varphi_1 + P_{2(t)} \cdot tg\varphi_2 + \ldots + P_{i(t)} \cdot tg\varphi_i
$$

где $P_{1(t)}$ ,  $P_{2(t)}$  максимальное значение мощности, используемое в течение суток пяти предприятий,  $t g\varphi_1, t g\varphi_2$  найдены выше.

tgo<sub>cp</sub>- средневзвешенный коэффициент мощности на шинах полстанции.

$$
tg\varphi_{\rm cp} = \Sigma Q / \Sigma P_{\rm maxnc}
$$

 $\Sigma P_{\text{maxnc}}$  учитывается без потерь.

*t*<sub>g</sub>
$$
\varphi_{cp(s_{1})} = \Sigma Q / \Sigma P_{\text{maxnc}} = 33,62 / 46 = 0,731;
$$
  
\n*t*<sub>g</sub> $\varphi_{cp(nero)} = \Sigma Q / \Sigma P_{\text{maxnc}} = 30,25 / 41,4 = 0,731.$ 

Полная мощность подстанции вычисляется по формуле:

$$
S_{\text{max(340M})} = P_{\text{maxnc}} \cdot \sqrt{1 + t g^2 \varphi_{\text{cp}}};
$$
  

$$
S_{\text{max(34M})} = 51,29 \cdot \sqrt{1 + 0,731^2} = 63,53 \text{ MB} \cdot \text{A};
$$
  

$$
S_{\text{max(34M})} = 46,16 \cdot \sqrt{1 + 0,731^2} = 57,18 \text{ MB} \cdot \text{A}.
$$

## <span id="page-19-0"></span>5 ВЫБОР КОЛИЧЕСТВА И МОЩНОСТИ ТРАНСФОРМАТОРОВ НА ПОДСТАНЦИИ

Число трансформаторов, устанавливаемых на подстанции, согласно задания на разработку проекта и с учетом состава потребителей принимается равным двум.

Вычислим предварительную расчетную мощность трансформатора. Она вычисляется по формуле:

 $S_{\text{H, pacy}} = S_{\text{max}} / k_{\text{as}} = 63,53 / 1,4 = 45,38 \text{ MB} \cdot \text{A},$ 

 $r \alpha_{\text{AB}}$ — коэффициент аварийной перегрузки, принимаем равным 1,4.

трансформатор мощностью Предварительно принимаем  $40 \text{ MB} \cdot \text{A}$ 

Вычислим средневзвешенные коэффициенты каждого определенного часа для вычисления полной мощности по формуле:

*t*g 
$$
\varphi_{CB(i)} = \frac{P_1 \cdot tg \varphi_1 + P_2 \cdot tg \varphi_2 + \dots + P_i \cdot tg \varphi_i}{\sum_{i=1}^n P_i}
$$
.

Например для 0-1 часа:

 $tg\varphi_{\text{CB}(1)} = \frac{8 \cdot 0.672 + 14.7 \cdot 0.75 + 2.8 \cdot 0.802 + 4.8 \cdot 0.776 + 5.6 \cdot 0.672}{8 + 14.7 + 2.8 + 4.8 + 5.6} = \frac{26,135}{35,9} = 0.728$ 

Остальные средневзвешенные коэффициенты ДЛЯ **BCCX** остальных часов (24 ч.) рассчитываются аналогично.

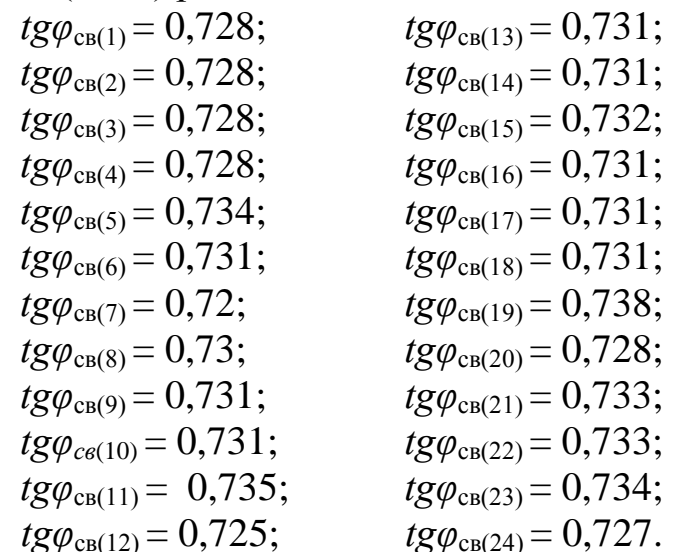

Вычисляем полную мощность с учетом выше найденных средневзвешенных коэффициентов для каждого определенного часа, которая вычисляется по формуле:

$$
S_{(t)} = P_{(t)} \cdot \sqrt{1 + t g^2 \varphi_{(t) c e}}
$$

Для 0-1 часа она будет составлять:

$$
S_{1(t)} = 39,39 \cdot \sqrt{1 + 0,728^2} = 48,72 \text{ MB} \cdot \text{A};
$$

Остальные полные мощности для всех остальных часов (24 ч.) рассчитываются аналогично.

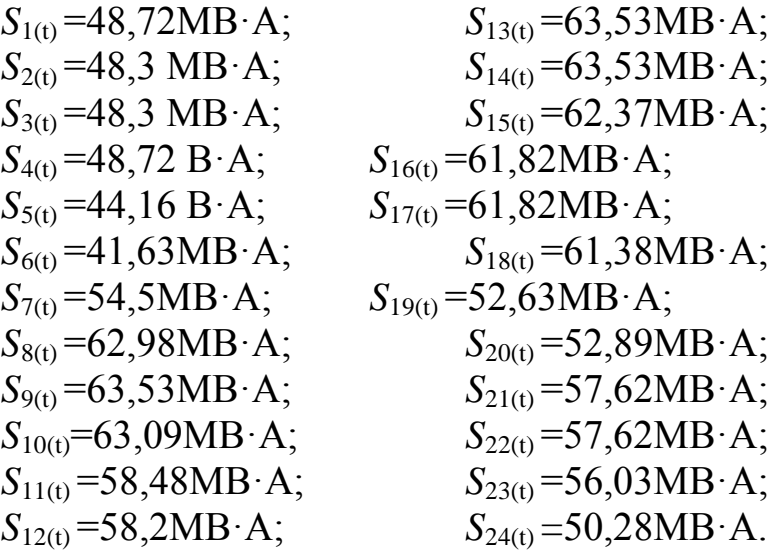

## <span id="page-21-0"></span>**6 РАСЧЕТ ТРАНСФОРМАТОРОВ НА ПЕРЕГРУЗОЧНУЮ СПОСОБНОСТЬ**

При выборе мощности трансформатора нельзя руководствоваться только их номинальной мощностью, так как в реальных условиях температура окружающей среды, условия установки трансформатора могут быть отличными от принятых. Нагрузка трансформатора меняется в течение суток, и если мощность выбрать по максимальной нагрузке, то в периоды спада ее трансформатор будет не загружен, т.е. недоиспользована его мощность. Опыт эксплуатации показывает, что трансформатор может работать часть суток с перегрузкой, если в другую часть суток его нагрузка меньше номинальной. Критерием различных режимов является износ изоляции трансформатора.

Нагрузочная способность трансформатора – это совокупность допустимых нагрузок и перегрузок.

Допустимая нагрузка – это длительная нагрузка, при которой расчетный износ изоляции обмоток от нагрева не превосходит износ, соответствующий номинальному режиму работы.

Перегрузка трансформатора – режим, при котором расчетный износ изоляции обмоток превосходит износ, соответствующий номинальному режиму работы. Такой режим возникает, если нагрузка окажется больше номинальной мощности трансформатора или температура окружающей среды больше принятой расчетной.

На основании вычислений полных мощностей каждой ступени строится график, по которому можно провести анализ при выборе силового трансформатора.

При вычислении предварительной мощности трансформатора, учитывающий коэффициент аварийной перегрузки мы предварительно приняли силовой трансформатор мощностью 40 МВ·А. При данной мощности перегрузочная нагрузка длится 24 часа в сутки, при том перегрузочная нагрузка составляет 23,53 МВ·А. При таком режиме постоянной перегрузки трансформатор работать не сможет, поэтому применим трансформатор большей мощности – 63 МВ·А.

Допустимые систематические нагрузки трансформатора больше его номинальной мощности возможны за счет неравномерности нагрузки в течение суток. При недогрузке износ изоляции мал, а во время перегрузки значительно увеличивается.

## <span id="page-22-0"></span>6.1 Построение эквивалентного двухступенчатого графика нагрузки подстанции

Для подсчета допустимой систематической нагрузки действительный график преобразуется в двухступенчатый. На графике, перегрузкой называется тепловой импульс.

При построении двухступенчатого графика нагрузки рассматриваются 3 случая:

1 тепловой импульс. В такой ситуации 10-ти часовой период определяется в сторону предшествующий началу перегрузок.

2 тепловых импульса, причем больший следует за меньшим. 10 ч. Откладывается  $\overline{B}$ сторону меньшего max (меньший max учитывается).

3 тепловых импульса, причем меньший следует за большим. 10 ч. Откладывается в сторону меньшего тах.

Анализируя график нагрузкиможно сделать выводы, что имеет место 2 случай.

Определим коэффициенты  $K_1$  и  $K_2$  по формуле:

$$
K_{1} = \frac{1}{s_{H}} \sqrt{\frac{\sum_{i=1}^{10} S_{i}^{2} t_{i}}{\sum_{i=1}^{10} t_{i}}},
$$
\n
$$
K_{1} = \frac{1}{63} \cdot \sqrt{\frac{483^{2} + 4837^{2} + 44316^{2} + 4133^{2} + 5435^{2} + 6238^{2} + 63353^{2} + 63309^{2} + 58348^{2} + 5832^{2}}{10}} = 0,872,
$$
\n
$$
K_{2} = \frac{1}{63} \cdot \sqrt{\frac{6333^{2} + 6333^{2}}{2}} = 1,008.
$$

Из [9, таблица 1-22] по мощности трансформатора выбираем номер чертежа (согласно ГОСТ 14209-69) при эквивалентной температуре охлаждающей среды  $v_{\text{ox}}=20^0$ C, чертеж №20. Время перегрузочной нагрузки большего теплового импульса составляет 2 часа. На оси абсцисс отмечаем значение  $K_1$  = 0,872 проецируем на график линии 2 часа и получаем  $K_{2\text{non}}$  1,34. Из условия работы трансформатора в режиме перегрузки должно выполнятся условие:  $K_2 \leq K_{2$ <sub>100</sub>. (1,008≤1,34). Это условие выполняется, следовательно, мы можем принять трансформатор данной мощности 63 MB·A.

В результате получаем двухступенчатый график с переводом коэффициентов перегрузок в эквивалентные мощности  $S_{125} = 54,909$ МВ-А, продолжительностью 10 часов,  $S_{2\text{max}} = 63,53 \text{ MB} \cdot \text{A}$ продолжительностью 2 часа.

Коэффициенты нагрузки представлены в относительных единицах по отношению к  $S_{\text{HOM}} = 63 \text{ MB} \cdot \text{A}$ .

Таким образом, выбранный трансформатор проходит  $\Pi$ <sup>O</sup> условию перегрузочной способности.

## <span id="page-23-0"></span>**7ВЫБОР И ОБОСНОВАНИЕ СХЕМЫ ЭЛЕКТРИЧЕСКИХ СОЕДИНЕНИЙ ПОДСТАНЦИИ**

#### **Схема с одной системой сборных шин**

В данном курсовом проекте, по условию, подстанция связана с энергосистемой одноцепной воздушной линией напряжением 35 кВ. К тому же эта подстанция является тупиковой, с тремя вводными линиями (на стороне высшего напряжения).

Сторона низшего напряжения состоит из двух секций сборных шин, так как мы выбираем силовой трансформатор с расщепленной обмоткой. Для рационального использования данного трансформатора, мы нагрузку распределяем симметрично. К первой шине мы подключаем предприятия черной металлургии и предприятие бумажной промышленности, с максимальными мощностями 15 МВт и 8 МВт, что в сумме нам дает 23 МВт, а ко второй – предприятия цветной металлургии (10 МВт), предприятие текстильной промышленности (7 МВт), предприятие химической промышленности (6 МВт), что в сумме, тоже, нам дает 23 МВт.

На стороне низшего напряжения нужно установить ограничители перенапряжения (ОПН), которые также присоединяются к каждой секции сборных шин.

Трансформаторы собственных нужд (ТСН) устанавливают на территории подстанции и подключаются в выводу низшего напряжения силового трансформатора.

Шины низшего напряжения подключают через блок ввода, имеющий разъединители и выключатель. Это дает возможность проводить необходимые ремонтные работы, включать и отключать питание, поступающее к шине. На каждую секцию шин устанавливаются по одной ячейки ввода.

Так как система сборных шин имеет две секции, поэтому необходимо между ними установить секционный выключатель и секционные разъединители.

К каждой секции шин подключаются трансформаторы напряжения.

В итоге получается 31 ячейка КРУ на стороне низшего напряжения проектируемой трансформаторной подстанции.

## <span id="page-24-0"></span>**8ВЫБОР МАРКИ И СЕЧЕНИЯ ПРОВОДОВ ЛИНИЙ ВН И НН (ПРОВЕРКА СЕЧЕНИЯ ПО ДОПУСТИМОМУ ТОКУ НАГРУЗКИ)**

Для выборамарки и сечения проводов линий ВН и НН нужно рассчитать нижеследующие параметры.

Максимальное значение силы тока вычисляется по формуле:

$$
I_{\text{max}} = \frac{S_{MAX}}{\sqrt{3} \cdot U_1} = \frac{63,53 \cdot 10^3}{\sqrt{3} \cdot 35} = 1048A.
$$

Максимальная мощность:

$$
S_{\text{max}} = 63,53 \text{ MB} \cdot \text{A}
$$

Экономическое сечение проводника вычисляется по формуле:<br> $F - \frac{I_{MAX}}{F}$ 

$$
F_{\text{K}} = \frac{I_{MAX}}{j_{\text{K}}},
$$

где*J*эк - экономическая плотность тока, выбирается из условной продолжительности максимальной нагрузки (зима) *T*max= 7080,27 ч.  $J_{\rm 3K} = 1.3 \text{ A/mm}^2$  для алюминиевых и сталеалюминиевыхпроводов[1].

$$
F_{\scriptscriptstyle 3K} = \frac{I_{\scriptscriptstyle \rm MAX}}{J_{\scriptscriptstyle 3K}} = \frac{1048}{1,3} = 806,154 \text{ mm}^2.
$$

По конструктивным соображениям принимаем три линии с проводом сечением АС – 240:

Номинальное сечение, мм<sup>2</sup> (алюминий/ сталь) – 240/ 56 [9];

Диаметр провода *d* = 22,4 мм = 2,24 см;

Радиус провода *r*=1,12 см;

Сопротивление постоянному току при  $20^0Cr_0 = 0,12$  Ом/км; Индуктивное сопротивление  $x_0 = 0.394$  Ом/км [9]

Допустимая токовая нагрузка вне помещений  $I_{\text{non}}$ = 610 A

Среднее геометрическое расстояние между проводами  $D_{\rm cp} = 5.0$  м = 500 см.

#### <span id="page-25-0"></span>**9РАСЧЕТ ТОКОВ КОРОТКОГО ЗАМЫКАНИЯ**

#### <span id="page-25-1"></span>**9.1 Расчет сопротивления линии и трансформатора**

Выбранный трансформатор: ТРДНС 63000/35 [11]. Потери короткого замыкания  $P_{k,3} = 250 \text{ kBr}$ ; Потери холостого хода *P*х.х. = 50 кВт; Напряжение короткого замыкания  $U_{\kappa} = 11,5\%$ ; Номинальная мощность  $S_{\text{H}}$  = 63 MB·A; Напряжение обмотки ВН,  $U_{BH}$  = 35 кВ; Напряжение обмотки НН, $U_{\text{HH}}$  = 10,5 кВ.

Активное сопротивление трансформатора вычисляется по формуле:

$$
R_{\rm r} = \frac{\Delta P_{\rm K.3.} \cdot U_{\rm H}^2 \cdot 10^3}{S_{\rm H}^2}
$$

Сторона высокого напряжения:

$$
R_{\text{rl}} = \frac{\Delta P_{\text{K.3}} \cdot U_{\text{H}}^2 \cdot 10^3}{S_{\text{H}}^2} = \frac{250 \cdot (35)^2 \cdot 10^3}{(63000)^2} = 0,0770 \text{m}.
$$

Сторона низкого напряжения:

$$
R_{\text{r2}} = \frac{\Delta P_{\text{K.3}} \cdot U_{\text{H}}^2 \cdot 10^3}{S_{\text{H}}^2} = \frac{250 \cdot (10.5)^2 \cdot 10^3}{(63000)^2} = 0.007 \text{OM}.
$$

Индуктивное сопротивление трансформатора вычисляется по формуле:

$$
X_{\rm T} = \frac{U_{\rm K} \cdot U_{\rm H}^2 \cdot 10}{S_{\rm H}}.
$$

Сторона высокого напряжения:

$$
X_{\text{rl}} = \frac{U_{\text{K}} \cdot U_{\text{H}}^2 \cdot 10}{S_{\text{H}}} = \frac{11,5 \cdot (35)^2 \cdot 10}{63000} = 2,2360 \text{m}.
$$

Сторона низкого напряжения:

$$
X_{\text{r2}} = \frac{U_{\text{K}} \cdot U_{\text{H}}^2 \cdot 10}{S_{\text{H}}} = \frac{11,5 \cdot (10,5)^2 \cdot 10}{63000} = 0,20 \text{m}.
$$

В случае применения на подстанции трансформатора с расщепленной обмоткой низшего напряжения корректировку его сопротивлений производить по методике, изложенной в [9] на странице 74.

## <span id="page-26-0"></span>**9.2 Расчет параметров линии и токов короткого замыкания**

Мощность короткого замыкания на шинах системы  $S_{k,3}$  = 750 MB·A; Напряжение ВН обмотки  $U_{\text{BH}}$  = 35 кВ; Напряжение НН обмотки  $U_{\text{HH}} = 10,5 \text{ kB}$ .

Схема замещения линии:

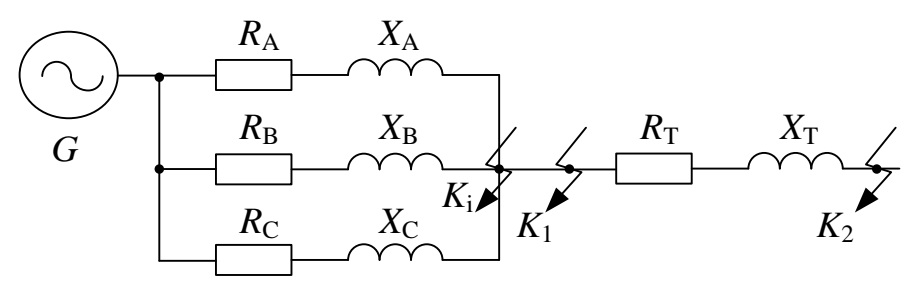

**Рисунок 6.1 – Схема замещения линии**

Индуктивное сопротивление энергосистемы определяется по формуле:

$$
X_{\rm c} = \frac{U_6^2}{S_{\rm K.3.}}
$$

Сторона высокого напряжения:

$$
X_{c1} = \frac{U_{61}^2}{S_{K.3.}} = \frac{35^2}{750} = 1,63
$$
OM.

Сторона низкого напряжения:

$$
X_{c2} = \frac{U_{62}^2}{S_{K,3}} = \frac{10,5^2}{750} = 0,147
$$
OM.

Активное сопротивление линии:

$$
R_{\rm n} = R_0 \cdot L = 0,12 \cdot 25 = 3 \, \text{Om}.
$$

Реактивное сопротивление линии:

$$
X_{\rm n} = x_0 \cdot L = 0,401 \cdot 25 = 10,025 \text{ OM},
$$

где*L* - длина линии равная 25 км.

Вычисляем общее сопротивление линии в точке *К*1.

$$
Z_{\Sigma1} = \sqrt{R^2 + X^2} = \sqrt{R_{\Sigma1}^2 + (X_{\Sigma1} + X_{\Sigma1})^2} = \sqrt{3^2 + (10.25 + 1.63)^2} = 12.035
$$
OM.

Трехфазный ток короткого замыкания на стороне высокого напряжения:

$$
I_{\text{K3.1}}^{(3)} = \frac{U_{61}}{\sqrt{3}Z_{\text{Z1}}} = \frac{35 \cdot 10^3}{\sqrt{3} \cdot 12,035} = 1680 \text{ A}.
$$

Приводим активное и реактивное сопротивление к точке *К*2.

$$
R_{\text{J}}^* = R_{\text{J}} \left( \frac{U_{62}}{U_{\text{BH}}} \right)^2 = 3 \left( \frac{10,5}{35} \right)^2 = 0,27 \text{ OM.}
$$
  

$$
X_{\text{J}}^* = X_{\text{J}} \left( \frac{U_{62}}{U_{\text{BH}}} \right)^2 = 10,025 \left( \frac{10,5}{35} \right)^2 = 0,902 \text{ OM.}
$$

Вычисляем общее сопротивление линии в точке  $K_2$ .

Активное и реактивное сопротивление линии делим на три, так как в рассматриваемом проекте три вводных линии:

$$
R_{\rm n} = (R_0 \cdot L)/3 = 3/3 = 1 \text{ OM},
$$
  

$$
X_{\rm n} = (x_0 \cdot L)/3 = 10,025/3 = 3,3146 \text{ OM}
$$

гдеL - длина линии равная 25 км.

Вычисляем общее сопротивление линии в точке  $K_1$ :

$$
Z_{\Sigma 2} = \sqrt{R^2 + X^2} = \sqrt{R_{\Sigma}^2 + (X_{\Sigma} + X_{C2})^2} =
$$
  
=  $\sqrt{1^2 + (3.314 + 1.63)^2} = 5.045$  OM.

Трехфазный ток короткого замыкания:

$$
I_{\text{K.3.2}}^{(3)} = \frac{U_{62}}{\sqrt{3}Z_{\Sigma 2}} = \frac{35 \cdot 10^3}{\sqrt{3} \cdot 5,045} = 4005 \text{ A}.
$$

Определим постоянную времени затухания апериодической составляющей трехфазного тока короткого замыкания  $T_a$ :

$$
T_{\rm a} = \frac{X_{\Sigma}}{\omega \cdot R_{\Sigma}},
$$

где  $\omega = 2 \cdot \pi \cdot f = 2 \cdot 3,14 \cdot 50 = 314 \text{ c}^{-1} - \text{угловая частота питающей сети.}$ Сторона высокого напряжения:

$$
R_{\Sigma1} = R_{\pi} = 3 \text{ OM},
$$
  
\n
$$
X_{\Sigma1} = X_{\pi} + X_{c1} = 10,025 + 1,63 = 11,655 \text{ OM},
$$
  
\n
$$
T_{\text{a}} = \frac{X_{\Sigma1}}{\omega \cdot R_{\Sigma1}} = \frac{11,655}{314 \cdot 3} = 0,0124 \text{ c}.
$$

Сторона низкого напряжения:

$$
R_{\Sigma^2} = R_{\pi}^* + R_{\pi^2} = 0.27 + 0.007 = 0.277
$$
 OM,  
\n
$$
X_{\Sigma^2} = X_{\pi}^* + X_{c2} + X_{\pi^2} = 0.902 + 0.147 + 0.2 = 1.25
$$
 OM,  
\n
$$
T_a = \frac{X_{\Sigma^2}}{\omega \cdot R_{\Sigma^2}} = \frac{1.25}{314.0.277} = 0.0144
$$
 c.

Найдем ударный коэффициент, зависящий от постоянной времени затухания апериодической составляющей тока короткого замыкания по формуле:

$$
K_{\rm v}=1+e^{-0.01/T_{\rm a}}.
$$

Для стороны высокого напряжения:

 $K_{y1} = 1 + e^{-0.01/T_{a1}} = 1 + e^{-0.01/0.0124} = 1,446.$ 

Для стороны низкого напряжения:

 $K_{y2} = 1 + e^{-0.01/T_{a2}} = 1 + e^{-0.01/0.0144} = 1,499.$ 

Ударный ток вычисляется по формуле, учитывающей ударный коэффициент:

$$
i_{\mathrm{y}} = \sqrt{2} \cdot I_{\mathrm{K.3}}^{(3)} \cdot K_{\mathrm{y}}.
$$

Для стороны высокого напряжения:

 $i_{y1} = \sqrt{2} \cdot I_{K,3,1}^{(3)} \cdot K_{y1} = \sqrt{2} \cdot 1680 \cdot 1,446 = 3434 \text{ A}.$ Для стороны низкого напряжения:

$$
i_{y2} = \sqrt{2} \cdot I_{K,3,2}^{(3)} \cdot K_{y1} = \sqrt{2} \cdot 4005.1,499 = 8470 \text{ A}.
$$

## <span id="page-29-0"></span>**10ВЫБОР, ПРОВЕРКА ОШИНОВКИ И АППАРАТУРЫ ПОДСТАНЦИИ**

Выбор необходимого оборудования производится на основании принятой схемы электрических соединений.

Перед тем, как мы выберем электрооборудование на стороны высокого и низкого напряжения, необходимо рассчитать рабочие токи, на основании которых будет выбираться аппаратура подстанции. Рабочие токи вычисляются по формуле:

$$
I_{max} = I_p = \frac{S_{max}}{\sqrt{3} \cdot U}.
$$

Для стороны высокого напряжения:

$$
I_{max 1} = I_{p1} = \frac{S_{max}}{\sqrt{3} \cdot U_1} = \frac{63,53 \cdot 10^3}{\sqrt{3} \cdot 35} = 1048 \, \text{A}.
$$

Для стороны низкого напряжения:

$$
I'_{max\,2} = I'_{p2} = \frac{S_{max}}{\sqrt{3} \cdot U_2} = \frac{63,53 \cdot 10^3}{\sqrt{3} \cdot 10} = 3668 \, A.
$$

Рабочий ток на стороне низкого напряжения составляет 3,7 *кА*. Выбор разъединителей, выключателей на рабочий ток такого значения представляется невозможным, так как не существует подобного оборудования. Для уменьшения рабочего тока на стороне низкого напряжения необходимо заменить принятый силовой трансформатор на трансформатор с расщепленной обмоткой низкого напряжения.

Следовательно, рабочий ток для стороны низкого напряжения вычисляется по формуле:

$$
I_{max\,2} = I_{p2} = \frac{S_{max}}{\sqrt{3} \cdot U_2} = \frac{63,53 \cdot 10^3}{\sqrt{3} \cdot 10 \cdot 2} = 1834 \, A.
$$

#### <span id="page-29-1"></span>**10.1 Выбор разъединителей и выключателей**

Основные параметры, на которые будем опираться при выборе разъединителей и выключателей, являются:

*U*н – номинальное напряжение;

*I*<sup>р</sup> – номинальный (рабочий) ток;

 $i_y$  – ударный (предельный сквозной) ток;

*B*<sup>к</sup> – термическая стойкость.

*I*н.откл – номинальный ток отключения, вычисляется только для выключателей.

#### Выбор разъединителей

#### Для стороны высокого напряжения:

Разъединитель в точке К<sub>1</sub>(смотрите схему замещения рис. 6.1). Рассмотрим одну из трех линий ввода, где:

Рабочий ток будет равен:

Тип: РНДЗ-1-35/630,  $t_r = 4$  с.[9]

$$
B_{\rm K} = \left(I_{\rm K.3.}^{(3)}\right)^2 \cdot t_T,
$$

где $I^{(3)}_{\kappa,3}$ . – трехфазный ток короткого замыкания,  $t_{\text{T}}$  – время прохождения наибольшего тока термической стойкости.

Для каталожных данных

$$
B_{\kappa}=\left(I_{T.C.}\right)^{2}\cdot t_{T},
$$

где $I_{TC}$  – ток термической стойкости.

$$
B_{\rm K} = (I_{\rm K,3.}^{(3)})^2 \cdot t_T = 1,68^2 \cdot 4 = 11,3 \, \text{K} \text{A}^2 \cdot \text{C},
$$
\n
$$
B_{\rm K} = (I_{\rm T.C.})^2 \cdot t_T = 20^2 \cdot 4 = 1,6 \, \text{K} \text{A}^2 \cdot \text{C},
$$

Таблица 7.1

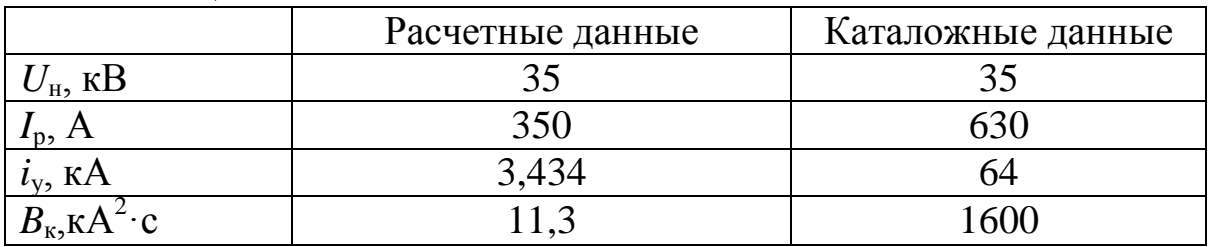

Для стороны высокого напряжения:

Разъединитель в точке  $K_1$  (смотрите схему замещения рис. 6.1).

 $I_p = 1048$  A. Тип: РНДЗ-1-35/2000,  $t_r = 4$  с. [9]  $B_{\rm K} = (I_{\rm K,3.}^{(3)})^2 \cdot t_T = 4,005^2 \cdot 4 = 64,16 \text{ kA}^2 \cdot c,$  $B_{\rm K} = (I_{\rm T.C.})^2 t_T = 31.5^2 4 = 3970 \text{ kA}^2 \text{ C}.$ 

Таблина 72

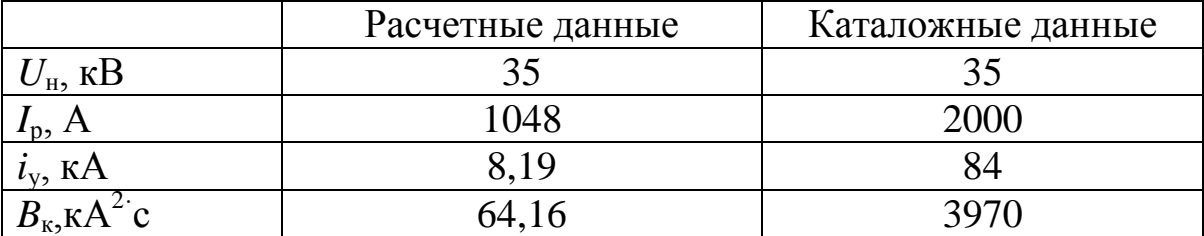

Для остальных разъединителей и выключателей значение термической стойкости вычисляется аналогично.

Для стороны низкого напряжения.

Разъединитель в точке  $K_1$  (смотрите схему замещения рис. 6.1) Тип: PBP3-1-III-10/2000,  $t_r = 4$  с. [9]

Данный тип разъединителя предназначен для установки в секционной ячейке и ячейке ввода.

| $1$ would $1.5$                   |                  |                   |
|-----------------------------------|------------------|-------------------|
|                                   | Расчетные данные | Каталожные данные |
| $U_{\rm H}$ , KB                  |                  |                   |
| $I_p, H$                          | 1834,007         | 2000              |
| $i_{y}$ , KA                      | 10,04            |                   |
| $B_{\kappa}$ , KA <sup>2</sup> ·C | 89,718           | 3969              |

 $Ta6$ 

Для выбора разъединителей на сторону низкого напряжения, питающие потребители, необходимо вычислить рабочие токи по формуле, учитывающей максимальную мощность предприятий, низкого напряжения, количество напряжение ЛИНИИ линий потребителей:

$$
I = \frac{S_{max}}{\sqrt{3} \cdot U_2 \cdot n'}
$$

гдеS<sub>max</sub>- максимальная мощность, потребляемая предприятиями, МВт;  $U_2$  - напряжение стороны низкого напряжения, кВ;  $n$  количество линий, питающих каждое предприятие.

$$
I_1 = \frac{S_{max}}{\sqrt{3} \cdot U_2 \cdot n} = \frac{10}{\sqrt{3} \cdot 10 \cdot 5} = 0,1155 \text{ kA},
$$
  
\n
$$
I_2 = \frac{S_{max}}{\sqrt{3} \cdot U_2 \cdot n} = \frac{10}{\sqrt{3} \cdot 10 \cdot 7} = 0,124 \text{ kA},
$$
  
\n
$$
I_3 = \frac{S_{max}}{\sqrt{3} \cdot U_2 \cdot n} = \frac{7}{\sqrt{3} \cdot 10 \cdot 4} = 0,101 \text{ kA},
$$
  
\n
$$
I_4 = \frac{S_{max}}{\sqrt{3} \cdot U_2 \cdot n} = \frac{6}{\sqrt{3} \cdot 10 \cdot 3} = 0,1155 \text{ kA},
$$
  
\n
$$
I_5 = \frac{S_{max}}{\sqrt{3} \cdot U_2 \cdot n} = \frac{8}{\sqrt{3} \cdot 10 \cdot 4} = 0,1155 \text{ kA},
$$

где $I_1$ ,  $I_2$ ,  $I_3$ ,  $I_4$ ,  $I_5$  - сила тока в одной линии каждого потребителя, металлургии, предприятия цветной соответственно ДЛЯ черной металлургии, предприятия текстильной предприятия промышленности, предприятия химической промышленности, предприятия бумажной промышленности.

Предприятие цветной металлургии.

Тип: PB3-10/400I, тип привода: ПР-11,  $t<sub>r</sub> = 4$  с. [9]

Таблица 7.4

|                                   | Расчетные данные | Каталожные данные |
|-----------------------------------|------------------|-------------------|
| $U_{\text{H}}$ , к $\bf{B}$       |                  |                   |
| $I_p, A$                          | 115,5            | 400               |
| $i_{v}$ , KA                      | 10,04            |                   |
| $B_{\kappa}$ , KA <sup>2</sup> ·c | 89.718           | $\Omega$          |

Предприятие черной металлургии.

Тип: PB3-10/400I, тип привода: ПР-11,  $t<sub>r</sub> = 4$  с. [9] Таблица 7.5

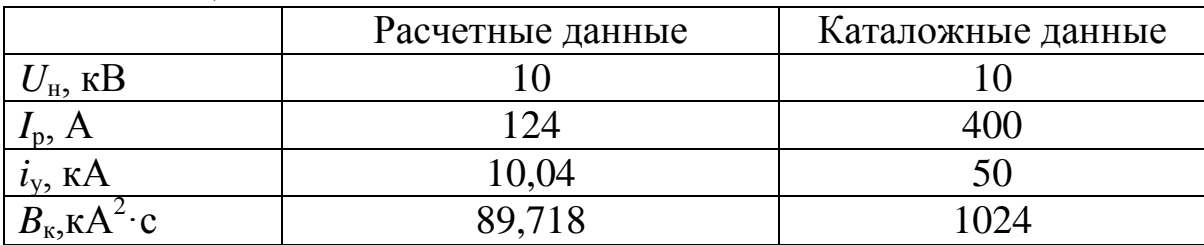

Предприятие текстильной промышленности.

Тип: PB3-10/400I, тип привода: ПР-11,  $t<sub>T</sub> = 4$  с. [9] Таблица 7.6

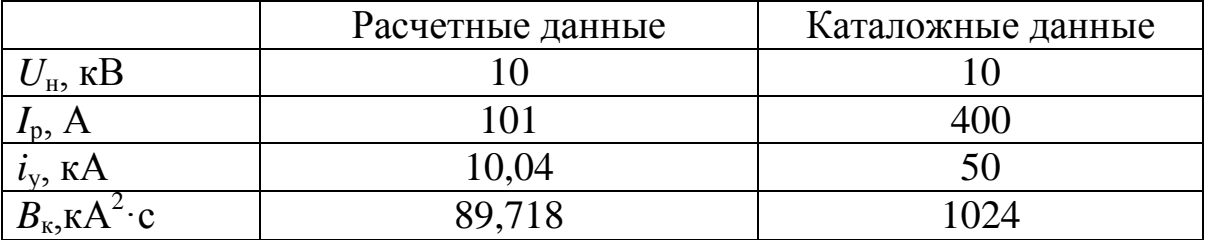

Предприятие химической промышленности.

Тип: РВЗ-10/400I, тип привода: ПР-11,  $t<sub>r</sub> = 4$  с. [9] Таблица 7.7

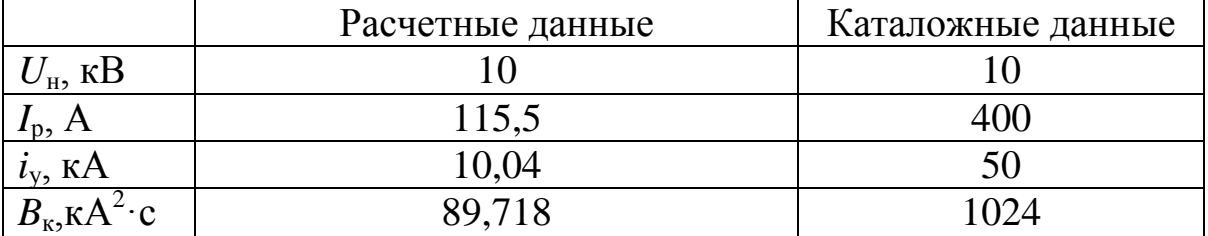

Предприятие бумажной промышленности. Тип: PB3-10/400I, тип привода: ПР-11,  $t<sub>r</sub> = 4$  с. [9] Таблица 7.8

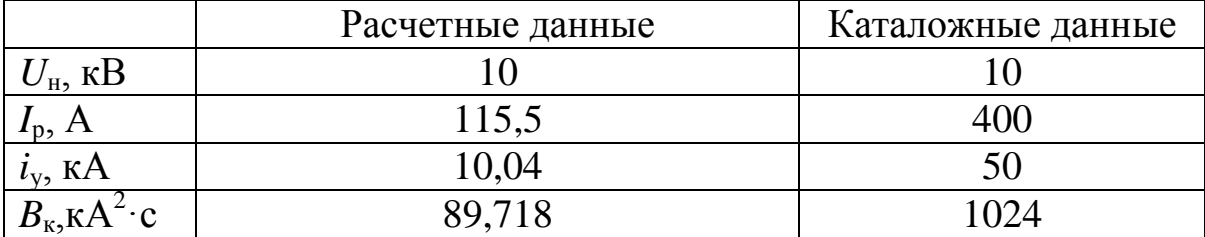

Так как рабочие токи для всех линий потребителей составляют небольшой интервал 101 – 124 А, то для всех предприятий можно

#### принять разъединитель одного типа РВЗ-10/400I. [9]

#### **Выбор выключателей.**

Для стороны высокого напряжения.

Тип:ВВС (сухие)-35,  $t_r = 3$  с.

Таблица 7.9

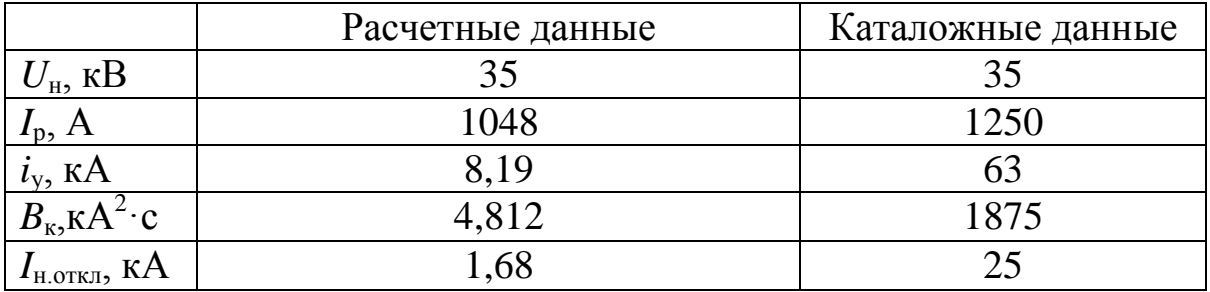

Для стороны низкого напряжения. Тип: ВВЭ-10Б-31,5,  $t_r = 3$  с.

Данный тип выключателя предназначен для установки в секционной ячейке и ячейке ввода.

Таблица 7.10

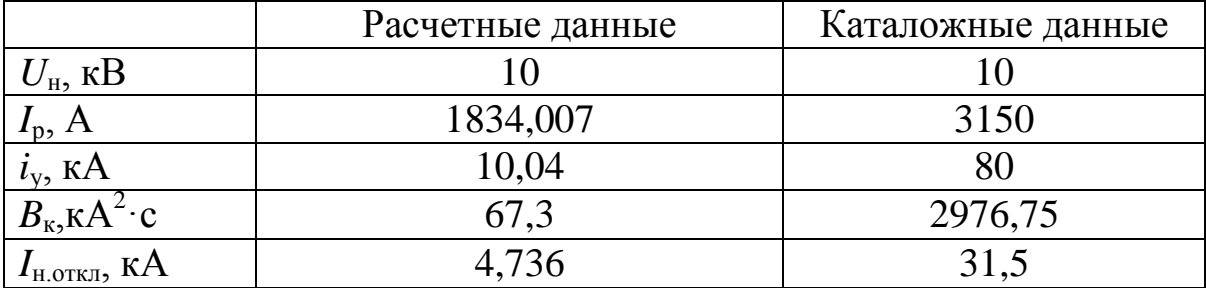

Предприятие цветной металлургии.

Тип:ВВЭ-10-20,  $t_r = 3$  с.

Таблица 7.11

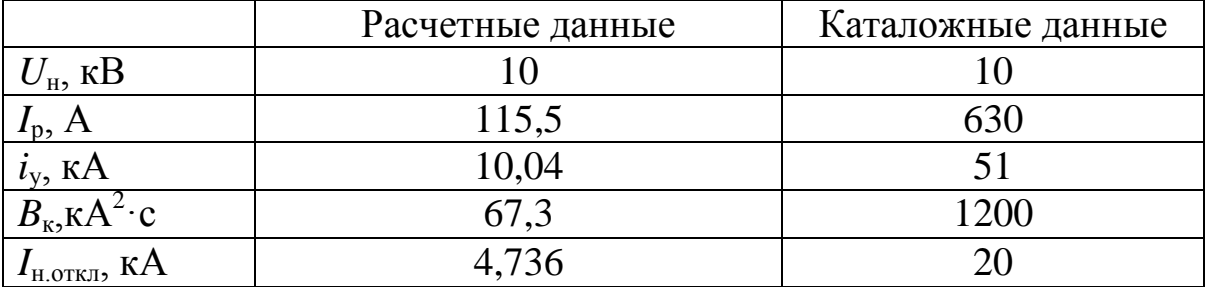

Предприятие черной металлургии. Тип:ВВЭ-10-20,  $t_r = 3$  с.

Таблица 7.12

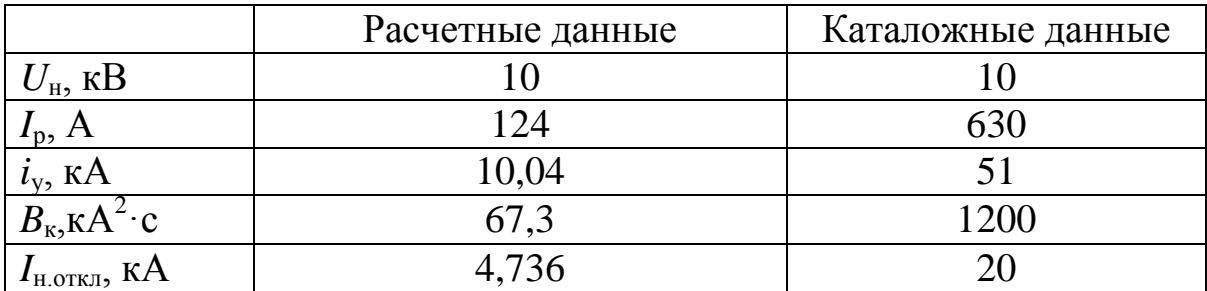

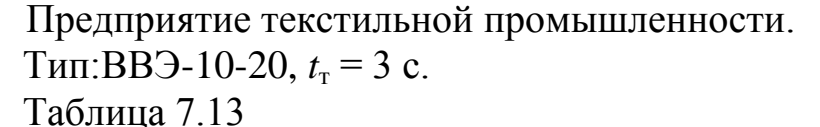

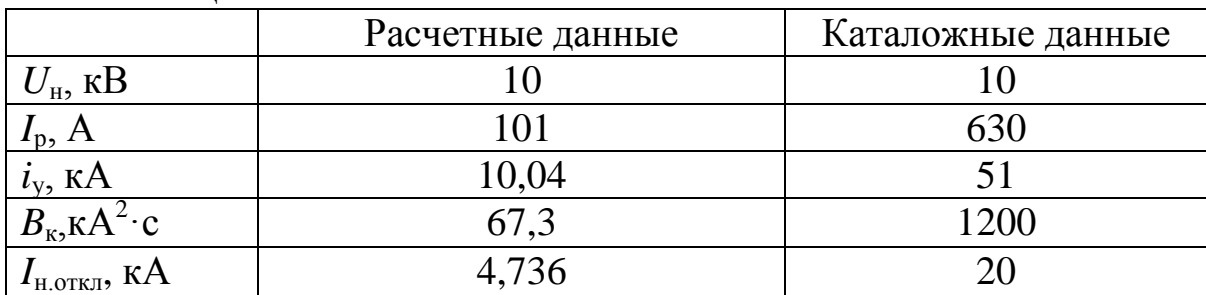

Предприятие химической промышленности.

Тип:ВВЭ-10-20,  $t_r = 3$  с.

Таблица 7.14

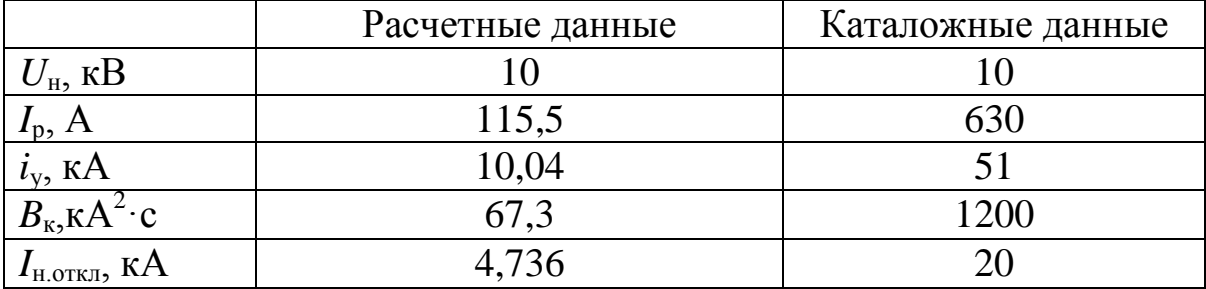

Предприятие бумажной промышленности.

Тип:ВВЭ-10-20,  $t_r$  = 3 с.

Таблица 7.15

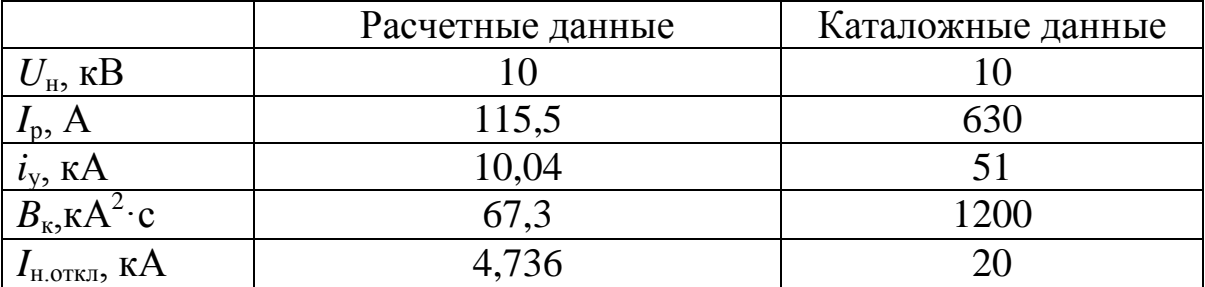

Так как рабочие токи для всех линий потребителей составляют небольшой интервал 101 – 124 А, то для всех предприятий можно принять выключатель одного типа ВВЭ-10-20.

## <span id="page-34-0"></span>**10.2 Выбор ограничителей перенапряжения**

Выбор ограничителей перенапряжения определяется по сфере использования ОПН.

Для стороны высокого напряжения.

ОПН-У/TEL предназначен для защиты от грозовых и

коммутационных перенапряжений воздушных электрических сетей напряжением от 27 до 220 кВ.Способ установки «фаза-земля» (минус  $60...+40^0C$ ). В данном случае нам необходим ОПН-У/TEL класса напряжения 35кВ.

Для стороны низкого напряжения.

ОПН-РС/TEL предназначен для защиты воздушных электрических сетей 6-10 кВ от грозовых перенапряжений. Способ установки «фаза-земля». Используется во всех точках сети, где ранее предусматривалось применение вентильных разрядников типа РВО.

## <span id="page-35-0"></span>**10.3 Выбор ошиновки**

#### **Выбор ошиновки на сторону высокого напряжения**

Ошиновка стороны высокого напряжения выполняется гибкой. Она проверяется по условию коронирования и термической стойкости.

#### **Проверка проводника на термическую стойкость**

Критерием термической стойкости проводника является допустимая температура его нагрева токами короткого замыкания. Поэтому проводник или аппарат следует считать термически стойким, если его температура в процессе КЗ не превышает допустимых величин.

В [2, таблица 3.12] приведены значения допустимых температур нагрева проводников разных типов. Они определены из соображений сохранения механической прочности металла для голых проводников  $v_{k, \text{non}} = 200^{\circ}\text{C}$  для алюминиевой части сталеалюминиевых проводов.

Определение *υ*<sup>н</sup> проводят с использованием выражения:

$$
V_{H.} = V_o + \left(V_{\partial On.} - V_{o.HOM.}\right) \left(\frac{I_{\text{max}}}{I_{\partial On.}}\right)^2,
$$

где*υ*о– температура окружающей среды; *υ*доп– длительно допустимая температура проводника;  $v_{\text{o-hom}}$  номинальная температура окружающей среды (согласно ПУЭ  $v_{o,\text{nom}}$  = 25<sup>0</sup>С для воздуха);  $I_{\text{max}}$ максимальный ток нагрузки;  $I_{\text{non}}$  длительно допустимый ток проводника.

$$
v_{\rm H} = 30 + (70 - 25) \cdot \left(\frac{350}{610}\right)^2 = 44.8
$$
 °C.

Величину  $f_{\text{H}}$ , характеризующую тепловое состояние проводника к моменту начала короткого замыкания, можно

определить по кривой [2рис.3.45] по известной температуре проводника в режиме работы  $v_{\text{H}}$ .

$$
f_{\rm H} = 48^{\circ}\text{C}
$$

$$
f_{\rm K} = f_{\rm H} + \frac{k \cdot B_{\rm K}}{q^2}.
$$

Это уравнение является исходным ДЛЯ определения температуры проводника  $v_{\kappa}$ к концу короткого замыкания  $k = 1.054$  мм<sup>4.0</sup>C/(A·c)·10<sup>-2</sup> коэффициент, учитывающий удельное сопротивление и эффективную теплоемкость проводника [4, табл. 3.13. В<sub>к</sub>- тепловой импульс тока короткого замыкания, количеству пропорциональный тепла. выделенного током короткого замыкания в проводнике, вычисляется по формуле:

 $B_{\kappa} = (I_{\kappa a}^{(3)})^2 (t_{\text{0TK}} + T_a) = 4,0055^2 (3 + 0.0124) = 48,32 \text{ kA}^2 \cdot \text{c}.$ 

Если к  $f_{\text{H}}$  прибавить величину  $k \cdot B_{\text{k}}$  / $q^2$ , определяемую по известным значениям токов короткого замыкания, коэффициента k и сечения *дисследуемого* проводника, то получим значение  $f_{\kappa}$ .

$$
f_{\rm K} = f_{\rm H} + \frac{k \cdot B_{\rm K}}{q^2} = 40 + \frac{1,054 \cdot 48,32 \cdot 10^5}{240^2} = 136,42 \,^{\circ}\text{C}.
$$

По кривой [4] используя  $f_{\kappa}$ , определяем конечное значение температуры проводника в режиме КЗ  $v_{\kappa}$ . Если  $v_{\kappa} \le v_{\kappa, \text{non}}$ **TO** проводник термически стоек.

$$
v_{\rm k}
$$
= 136,42<sup>0</sup>C  $\leq v_{\rm k, zon}$ = 200<sup>0</sup>C

Провод АС-240/56 по условию термической стойкости проходит.

#### Ошиновка на сторону низкого напряжения

Ошиновка стороны низкого напряжения выполняется жесткой. Она проверяется по условию термической и динамической стойкости.

Проверка проводника на термическую стойкость.

Рабочий ток, который течет на стороне низкого напряжения, определяется

$$
I_{max\,2} = I_{p2} = \frac{S_{max}}{\sqrt{3} \cdot U_2 \cdot 2} = \frac{63,53 \cdot 10^3}{\sqrt{3} \cdot 10 \cdot 2} 1834 \text{ A}.
$$

Экономическая плотность тока осталась прежней

$$
J_{\scriptscriptstyle \rm 3K} = 1.3~\text{A/mm}^2
$$

Экономическое сечение проводника вычисляется

$$
F_{\scriptscriptstyle 3K} = \frac{I_{\scriptscriptstyle max}}{j_{\scriptscriptstyle 3K}} = \frac{1834}{1,3} = 1411 \text{ nm}^2.
$$

Предварительно выбираем алюминиевые окрашенные шины

прямоугольного сечения по допустимому току [9], где выполняется условие

$$
I_{\text{max2}} = 1834 \text{A} \le I_{\text{\tiny K,IOII}} = 1900 \text{ A}.
$$

Сечение выбранной шины имеет размеры 120×8 и составляет сечение 960 мм<sup>2</sup>. Проверимшину на термическую стойкость. Расчеты на термическую стойкость ошиновки стороны низкого напряжения производятся по тем же формулам, что и ошиновка стороны высокого напряжения.

Определение  $v_{\text{H}}$  проводят с использованием выражения:

$$
v_{\rm H} = v_0 + (v_{\rm HOM} - v_{0. \rm HOM}) \cdot \left(\frac{I_{\rm max 2}}{I_{\rm AOM2}}\right)^2 =
$$
  
= 30 + (70 - 25) \cdot \left(\frac{1834}{1900}\right)^2 = 71.9 \text{ °C.}  

$$
f_{\rm H} = 63,333 \text{ °C}
$$
  

$$
B_{\rm K} = \left(I_{\rm K.3.2}^{(3)}\right)^2 \cdot (t_{\rm OTK2} + T_{a2}) = 4,763^2 \cdot (3 + 0.0144) = 67,612 \text{ kA}^2 \cdot \text{C.}
$$
  

$$
f_{\rm H} = f_{\rm H} + k \cdot B_{\rm K} - (3.32 + 1.054 \cdot 67,612 \cdot 10^5 - 71 \text{ sC})
$$

$$
f_{\rm K} = f_{\rm H} + \frac{\kappa \cdot B_{\rm K}}{q^2} = 63.33 + \frac{1.034 \cdot 07.012 \cdot 10^{3}}{960^2} = 71 \, \text{°C}.
$$
  

$$
v_{\rm K} = 75 \, \text{°C} \le v_{\rm K, 200} = 200 \, \text{°C}
$$

Алюминиевые однополосные окрашенные ШИНЫ прямоугольного сечения 960мм<sup>2</sup> проходят по условию термической стойкости.

#### Расчет однополосных шин на динамическую стойкость

Наибольшее удельное усилие при трехфазном КЗ определяется  $[2]$ :

$$
f^{(3)} = \sqrt{3} \cdot 10^{-7} \cdot \frac{(i_y^{(3)})^2}{a},
$$

гдеа- расстояние между фазами равное 26 см;  $i^{(3)}_{y2}$ - ударный ток трехфазного короткого замыкания.

Наибольшие динамические усилия возникают при трехфазном токе КЗ, поэтому в расчетах учитывается ударный ток трехфазного  $K3$ 

$$
f^{(3)} = \sqrt{3} \cdot 10^{-7} \cdot \frac{(i_y^{(3)})^2}{a} = \sqrt{3} \cdot 10^{-7} \cdot \frac{(10040,036)^2}{0,26} = 67,152 \text{ H/m}.
$$

Равномерно распределенная сила  $f^{(3)}$  создает изгибающий момент, Н/м (шина рассматривается как многопролетная балка, свободно лежащая на опорах),

$$
M = \frac{f^{(3)} \cdot l^2}{10} = \frac{67,152 \cdot 0.7^2}{10} = 3,3 \text{ H} \cdot \text{m},
$$

где*l* - длина пролета между опорными изоляторами шинной конструкции, м.

Напряжение в материале шины, возникающее при воздействии изгибающего момента, МПа,

$$
\sigma_{\text{pacy}} = \frac{M}{W} = \frac{f^{(3)} \cdot l^2}{10 \cdot W}
$$

где*W*– момент сопротивления шины относительно оси, перпендикулярной действию усилия, см<sup>3</sup>, определяется по формуле

$$
W = \frac{b \cdot h^2}{6} = \frac{120 \cdot 8^2}{6} = 1280 \text{ cm}^3,
$$

$$
\sigma_{\text{pacy}} = \frac{f^{(3)} \cdot l^2}{10 \cdot W} = \frac{3.3}{1280} = 0.026 \text{ M} \text{a}.
$$

Шины динамически прочны, если

 $\sigma_{\text{pacy}} = 0.0026 \text{ M} \Pi \text{a } \leq \sigma_{\text{non}} = 40 \text{ M} \Pi \text{a}.$ 

Шинная конструкция данного сечения проходит по условию динамической стойкости.

## <span id="page-38-0"></span>**10.4 Выбор трансформаторов тока**

Приборы, подключаемые к трансформатору тока. [4] Таблица 7.4.1

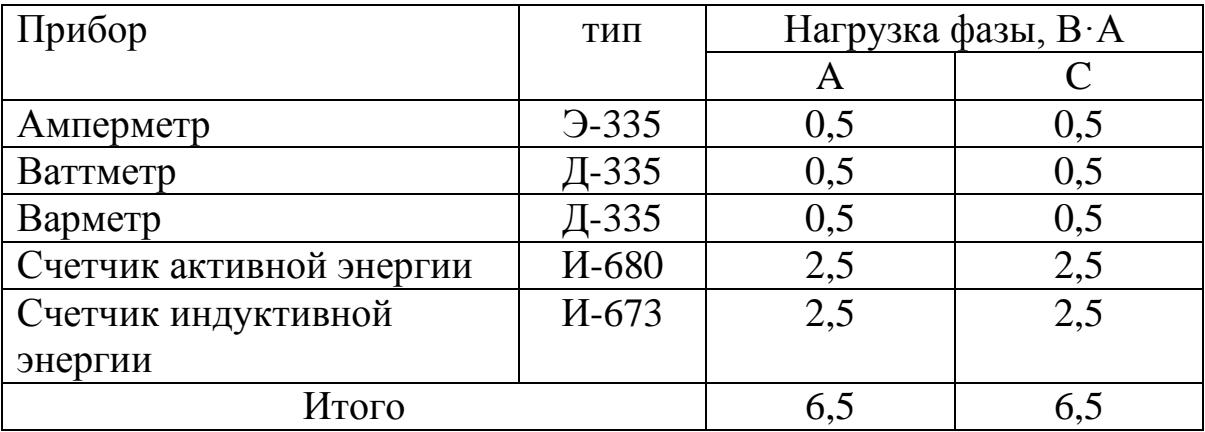

Трансформатор тока на сторону высокого напряжения.

Трансформаторы тока выбираем по условию вторичной нагрузки:

$$
Z_2\!\leq\!Z_{2\text{\tiny HOM}},
$$

где $Z_2$ – вторичная нагрузка трансформатора тока,  $Z_{2\text{HOM}}$ – номинальная допустимая нагрузка трансформатора тока в выбранном классе точности.

Индуктивное сопротивление токовых цепей невелико, поэтому  $Z_2 \approx r_2$ . Вторичная нагрузка состоит из сопротивления приборов, соединительных проводов и переходного сопротивления контактов:

$$
r_2 = r_{\text{np}} + r_{\text{npu6}} + r_{\text{k}}.
$$

#### **ТТ на стороне высокого напряжения**

ТФЗМ 35-У1,  $S_{2HOM}$ 30 В·А,  $t_T$  = 3 с. [4]

Таблица 742

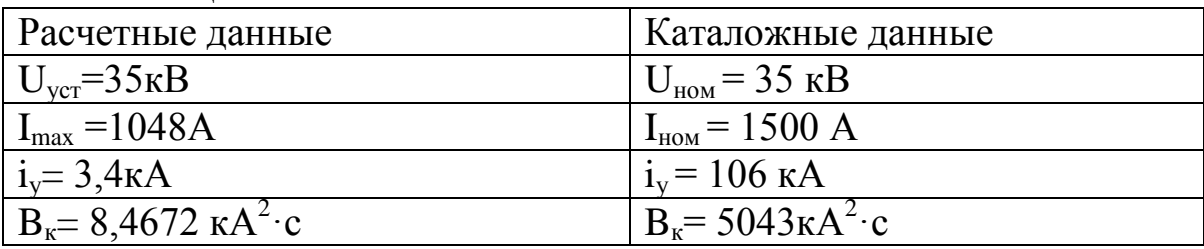

Сопротивление приборов определяется по выражению

$$
r_{\rm mpu6} = \frac{S_{\rm mpu6}}{I_2^2} = \frac{6,5}{25} = 0,26 \text{ OM},
$$

где*S*приб– мощность, потребляемая приборами; *I*2 – вторичный номинальный ток прибора.

Сопротивление контактов принимается 0,05 Ом при двух – трех приборах и 0,1 Ом при большем числе приборов. Сопротивление соединительных проводов зависит от их длины и сечения. Чтобы трансформатор тока работал в выбранном классе точности, необходимо выдержать условие:

 $r_{\text{np}} + r_{\text{npu6}} + r_{\text{k}} \leq Z_{2\text{hom}}.$ 

Номинальная допустимая нагрузка трансформатора тока в выбранном классе точности

$$
Z_{2\text{HOM}} = \frac{S_{2\text{OM}}}{I_2^2} = \frac{30}{5^2} = 1,2 \text{ OM}.
$$

Допустимое сопротивление проводов

 $r_{\text{mp}} = Z_{2 \text{ non}} - r_{\text{mpu6}} - r_{\text{k}} = 1,2 - 0,26 - 0,1 = 0,84 \text{ OM}$ Допустимое сечение провода.

$$
q = \frac{\rho l_{\text{pacy}}}{r_{\text{np}}} = \frac{0.0283.75}{0.84} = 2.53 \text{ mm}^2,
$$

 $l_{\text{pacy}} = l = 75$  м, расчетная длина, зависящая от схемы соединения трансформаторов тока, в данном случае – включение в полную звезду. Длину соединительных проводов от трансформатора тока до приборов можно принять для разных присоединений приблизительно равной в цепи РУ 35кВ – 75 м; *ρ* – удельное

сопротивление материала провода. Провода с медными жилами применяются во вторичных цепях основного и вспомогательного оборудования мощных электростанций с агрегатами 100 МВт и более, а также на подстанциях с высшим напряжением 220 кВ и выше. В остальных случаях во вторичных цепях применяются провода с алюминиевыми жилами ( $\rho = 0.0283$  Ом·м).

В качестве соединительных проводов применяют многожильные контрольные кабели с бумажной, резиновой, полихлорвиниловой или полиэтиленовой изоляцией в свинцовой, резиновой, полихлорвиниловой или специальной теплостойкой оболочке. Отсюда выполняем обратную операцию и находим сопротивление провода

$$
r_{\text{np}} = \frac{\rho \cdot l_{\text{pacy}}}{q} = \frac{0.0283 \cdot 75}{4} = 0.53 \text{ OM}.
$$

Расчетная вторичная нагрузка:

 $r_2 = r_{\text{mp}} + r_{\text{npu6}} + r_{\text{K}} = 0.53 + 0.26 + 0.1 = 0.89$  Om.

Условие по вторичной нагрузке выполняется

$$
Z_2 = 0.89 \leq Z_{2\text{HOM}} = 1.2 \text{ OM} /
$$

Принимаем контрольный кабель с алюминиевыми жилами сечением 4 мм<sup>2</sup>.

Расчеты выбора трансформатора тока на сторону низкого напряжения выполняем аналогично.

#### **ТТ на стороне низкого напряжения**

Данный расчет производится для выбранного трансформатора тока, предназначенного для вводной ячейки КРУ.

Приборы, подключаемые к трансформатору тока.

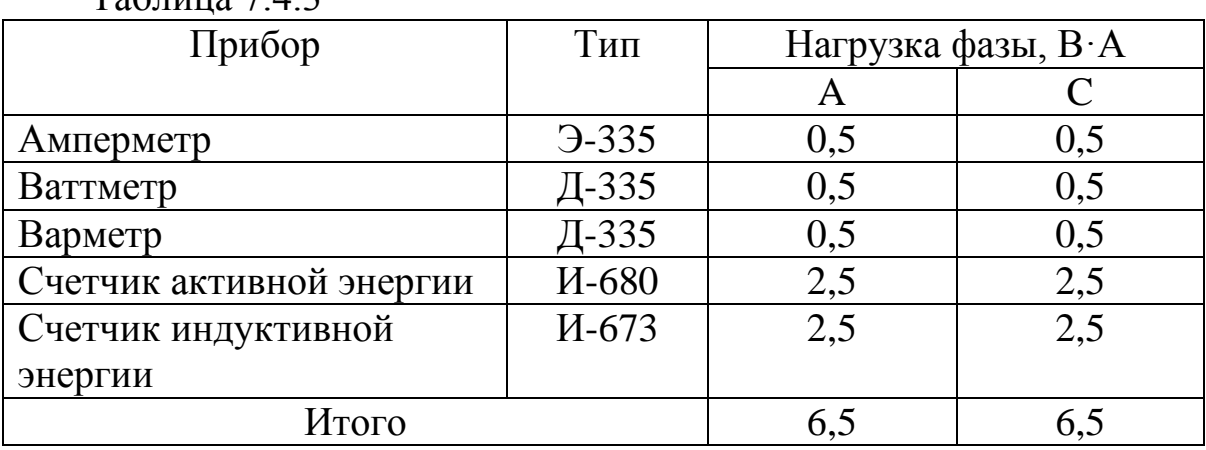

 $T_2$ блица 7.4.3

ТЛШ 10-У3,  $S_{2HOM}$ 20 В·А,  $t_T$  = 3 с.

Таблица 7.4.4

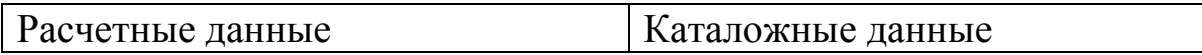

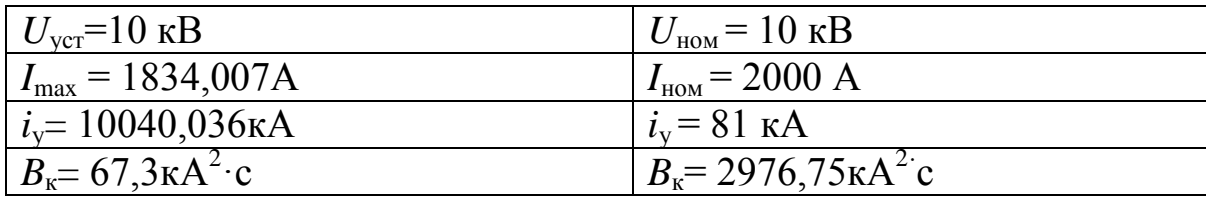

Сопротивление приборов определяется по выражению

$$
r_{\rm mpu6} = \frac{S_{\rm npu6}}{I_2^2} = \frac{6,5}{5^2} = 0,26
$$
OM.

Номинальная допустимая нагрузка трансформатора тока в выбранном классе точности

$$
r_{2\text{HOM}} = Z_{2\text{HOM}} = \frac{S_{2\text{OM}}}{I_2^2} = \frac{20}{5^2} = 0.8 \text{ OM},
$$

 $r_{k} = 0.1$  Ом, так как количество принятых приборов – 5.

Допустимое сопротивление проводов:

 $r_{\text{ID}} = Z_{2 \text{ HOM}} - r_{\text{IDM6}} - r_{\text{K}} = 0.8 - 0.26 - 0.1 = 0.44 \text{ OM}.$ 

Длину соединительных проводов от трансформатора тока до приборов можно принять для разных присоединений линии 10 кВ к потребителям – 6 м.

$$
l_{\text{pace}} = \sqrt{3} \cdot l = \sqrt{3} \cdot 6 = 10,392 \text{ M},
$$

расчетная длина, зависящая от схемы соединения трансформаторов тока, в данном случае – включение в неполную звезду.

Допустимое сечение провода.

$$
q = \frac{\rho l_{\text{pacy}}}{r_{\text{np}}} = \frac{0.0283 \cdot 10.39}{0.44} = 0.67 \text{ mm}^2,
$$

Принимаем контрольный кабель сечением 4 мм<sup>2</sup>.

Отсюда выполняем обратную операцию и находим сопротивление провода:

$$
r_{\text{np}} = \frac{\rho \cdot l_{\text{pacy}}}{q} = \frac{0.0283 \cdot 10.39}{4} = 0.073 \text{ OM}.
$$

Рсчетная вторичная нагрузка:

 $r_2 = r_{\text{np}} + r_{\text{npu6}} + r_{\text{k}} = 0.0735 + 0.26 + 0.1 = 0.4335 \text{ OM}.$ Условие по вторичной нагрузке выполняется

$$
Z_2 = 0,4335 \leq Z_{2\text{HOM}} = 0,8 \text{ OM}.
$$

Данный расчет предназначен для выбора трансформатора тока в ячейку потребителя . Так как токи, текущие в линиях потребителей, расходятся в небольшом интервале 101…124 А, то данный тип трансформатора тока предназначен для всех пяти предприятий и расчет произведен только для предприятия цветной металлургии.

Приборы, подключаемые к трансформатору тока.

#### Таблина 745

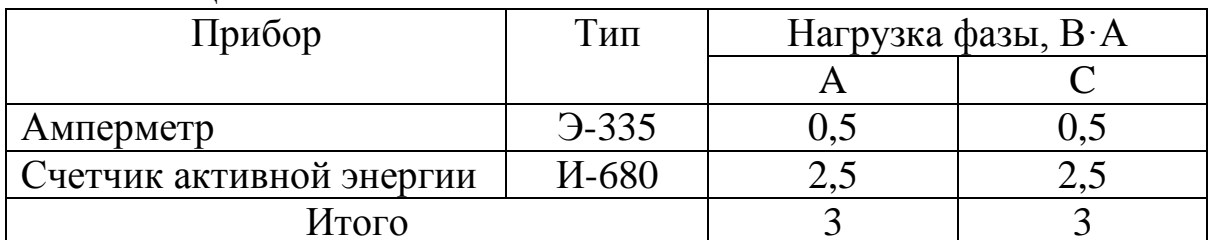

Предприятие цветной металлургии. TJIM 10-Y3,  $S_{2HOM}$ 10 B·A,  $t_T$  = 3 c.

Таблина 746

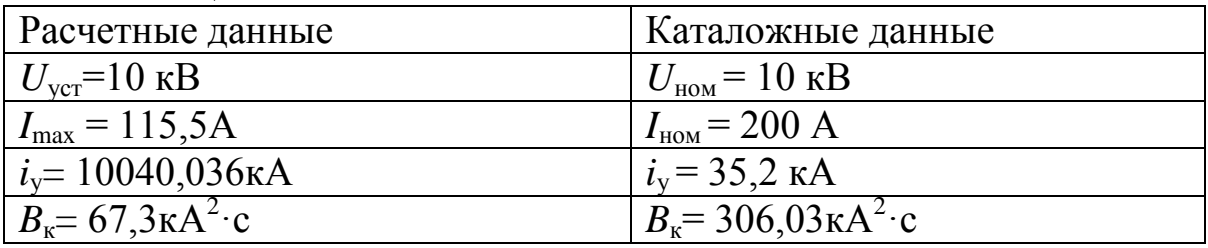

Сопротивление приборов определяется по выражению

$$
r_{\rm npu6} = \frac{S_{\rm npu6}}{I_2^2} = \frac{3}{5^2} = 0.12
$$
OM.

Номинальная допустимая нагрузка трансформатора тока в выбранном классе точности

$$
r_{2\text{HOM}} = Z_{2\text{HOM}} = \frac{S_{2\text{OM}}}{I_2^2} = \frac{10}{5^2} = 0.4 \text{ OM},
$$

 $r_{k} = 0.05$  Ом, так как количество принятых приборов - 2.

Допустимое сопротивление проводов

$$
r_{\text{np}} = Z_{2 \text{ HOM}} - r_{\text{npH6}} - r_{\text{k}} = 0.4 - 0.12 - 0.05 = 0.23
$$
 OM

Длину соединительных проводов от трансформатора тока до приборов можно принять для разных присоединений линии 10 кВ к потребителям - 6 м.

 $l_{\text{pacy}} = \sqrt{3} \cdot l = \sqrt{3} \cdot 6 = 10,392 \text{ M},$ 

расчетная длина, зависящая от схемы соединения трансформаторов тока, в данном случае - включение в неполную звезду.

Допустимое сечение провода.

$$
q = \frac{\rho l_{\text{pacy}}}{r_{\text{np}}} = \frac{0.0283 \cdot 10.39}{0.23} = 1.28 \text{ mm}^2,
$$

По условию прочности сечение не должно быть меньше 4 мм<sup>2</sup> для алюминиевых жил. Поэтому принимаем контрольный кабель сечением 4 мм<sup>2</sup>.

Отсюда обратную выполняем операцию и находим сопротивление провода:

$$
r_{\text{np}} = \frac{\rho \cdot l_{\text{pacy}}}{q} = \frac{0.0283 \cdot 10.39}{4} = 0.073 \text{ OM}.
$$

Рсчетная вторичная нагрузка:

 $r_2 = r_{\text{mp}} + r_{\text{np46}} + r_{\text{k}} = 0.0735 + 0.12 + 0.05 = 0.2435$  Om. Условие по вторичной нагрузке выполняется

$$
Z_2 = 0.2435 \le Z_{2\text{HOM}} = 0.4 \text{ OM}.
$$

Принимаем контрольный кабель с алюминиевыми жилами сечением 4 мм<sup>2</sup>.

#### <span id="page-43-0"></span>10.5 Выбор трансформаторов напряжения

В данном случае выбираем трансформаторы напряжения по условию вторичной нагрузки[11].

 $S_{2\Sigma} \leq S_{2\text{\tiny HOM}},$ 

где $S_{25}$ — номинальная мощность в выбранном классе точности;  $S_{2\text{HOM}}$ - нагрузка всех измерительных приборов и реле, присоединенных к трансформатору напряжения, В.А.

Для упрощения расчетов нагрузки приборов можно He разделять по фазам

$$
S_{2\Sigma} = \sqrt{\left(\Sigma S_{IPHE} \cdot \cos\varphi_{IPHE}\right)^2 + \left(\Sigma S_{IPHE} \cdot \sin\varphi_{IPHE}\right)^2} = \sqrt{P_{IPHE}^2 + Q_{IPHE}^2}
$$

Для упрощения расчетов принимаем сечение проводов по условию механической прочности 2,5 мм<sup>2</sup> для алюминиевых жил.

Трансформатор напряжения сторону на **ВЫСОКОГО** напряжения

Вторичная нагрузка трансформаторов напряжения.

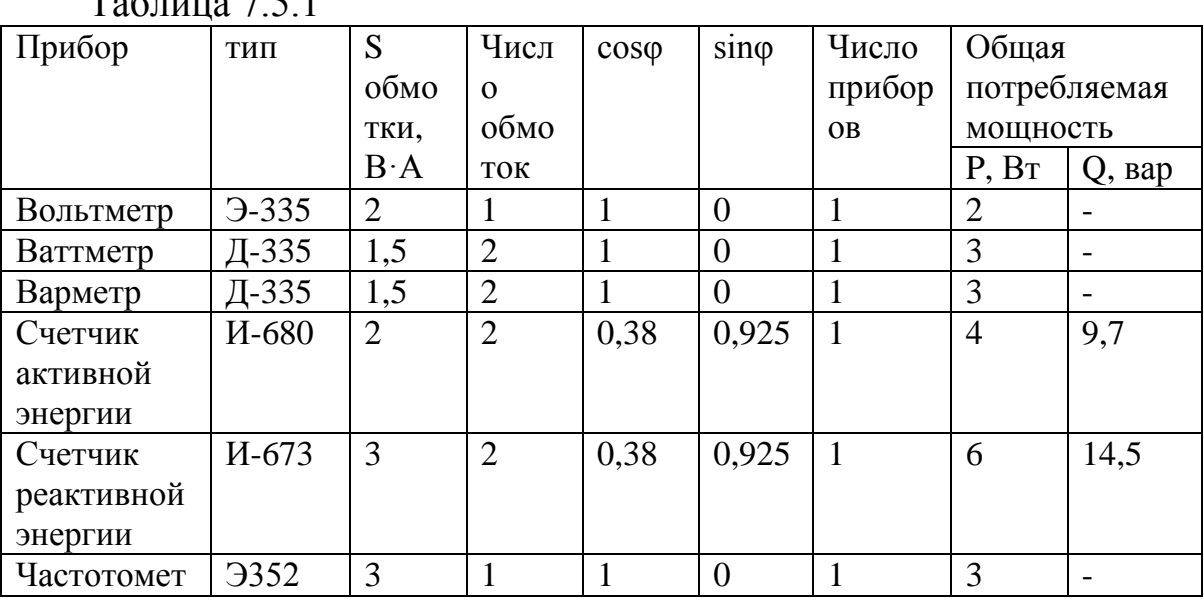

 $T_{\alpha} \zeta_{\pi}$   $\sim$   $\alpha$   $\pi$  1

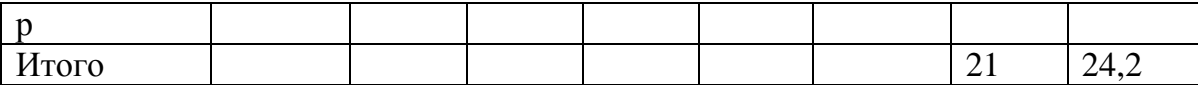

Вторичная нагрузка трансформатора напряжения

$$
S_{2\Sigma} = \sqrt{P^2 + Q^2} = \sqrt{21^2 + 24^2} = 32
$$
 B-A.

Выбранный трансформатор 3НОЛ - 35 имеет номинальную мощность 150 В·А в классе точности 0,5, необходимом для присоединения счетчиков. Таким образом,  $S_{25} = 32 \le S_{2HOM} = 150 B-A$ , трансформатор будет работать в выбранном классе точности.

**Трансформатор напряжения на сторону низкого напряжения**

Количество и тип приборов учета и контроля на стороне низкого напряжения будут аналогично высокой. Поэтому вторичная нагрузка трансформатора напряжения составляет также 32 ВА. Выбираем трансформатор НТМИ-10-66, номинальной мощностью 120 В·А в классе точности 0,5. Следовательно, S<sub>2∑</sub> = 32  $≤$   $S_{2<sub>HOM</sub>}$  =120 B·A, трансформатор будет работать в выбранном классе точности.

Для соединения трансформаторов напряжения с приборами принимаем контрольный кабель с сечением жил 2,5 мм<sup>2</sup> по условию механической прочности.

## <span id="page-44-0"></span>**10.6 Выбор трансформатора собственных нужд**

Трансформатор собственных нужд выбирается 5 % от максимальной мощности. В данном случае от 63,53 МВ·А.

 $S_{c,H} = 0.05 \cdot S_{MAX} = 0.05 \cdot 63.53 = 3,1765 MB \cdot A$ 

Принимаем трансформатор типа ТМ, мощностью 4000 кВ·А.

# <span id="page-45-0"></span>**СПИСОКИСПОЛЬЗОВАННЫХИСТОЧНИКОВ**

1. Правила устройства электроустановок . - 7-е изд. - М. : Омега-Л,2008. - 268 с.

2. РД 153-34.0-20.527-98. Руководящие указания по

расчетутоковкороткого замыкания и выбору электрооборудования/ Подред.Б.Н. Неклепаева. – М.:Изд-во НЦ ЭНАС, 2001.

3. Конюхова, Е.А. Электроснабжение объектов. – М.:Издво«Мастерство», 2001.

4. Рожкова, Л.Д. Электрооборудование станций и подстанций /Л.Д. Рожкова, В.С Козулин. –М.:Энергоатомиздат, 1987.

5.Ульянов, С.А. Электромагнитные переходные процессы вэлектрических системах / С.А Ульянов. –М.:Энергия, 1972.

6. Лисовский Г.С. Главные схемы и

электротехническоеоборудование подстанций 35-750кВ / Г.С. Лисовский, М.Э. Хейфиц.–М.:Энергия, 1977.

7. Справочник по проектированию электроснабжения/ Подред.Ю.Г. Барыбина, Л.Е. Федорова, М.Г. Зименкова, А.Г. Смирнова. – М.:Энергоатомиздат, 1990.

8.Неклепаев, Б.Н. Электрические станции / Б.Н. Неклепаев. – М.:Энергия,1976.

9.Электрическая часть электростанций и подстанций/ справочные материалы под ред. Б.Н.Неклепаева.– М.:Энергия, 1978.

10.Мельников, Н.А. Электрические сети и системы /

Н.А.Мельников.– М.: Энергия, 1975.

11.Справочник по электрическим установкам высокого напряжения/Под ред. И.А.Баумштейна и М.В.Хомякова. –М.: Энергоиздат, 1981.

12.Ефанов, А.В. Мониторинг силовых

трансформаторов:Монография / А.В. Ефанов. – Невинномысск: СевКавГТУ, 2007.

13.Ефанов А.В. Расчет и проектирование электрических подстанций: учебное пособия для выполнения курсового проекта по дисциплине «Электрические станции и подстанции» / А.В. Ефанов. – Ставрополь: АГРУС, 2014. - 70 с.

14. Чебанов К.А., Карамян О.Ю., Ефанов А.В. Релейная защита, автоматика и телемеханизация электрических систем. Невинномысск: ГОУ ВПО НГГТИ, 2007.

# СОДЕРЖАНИЕ

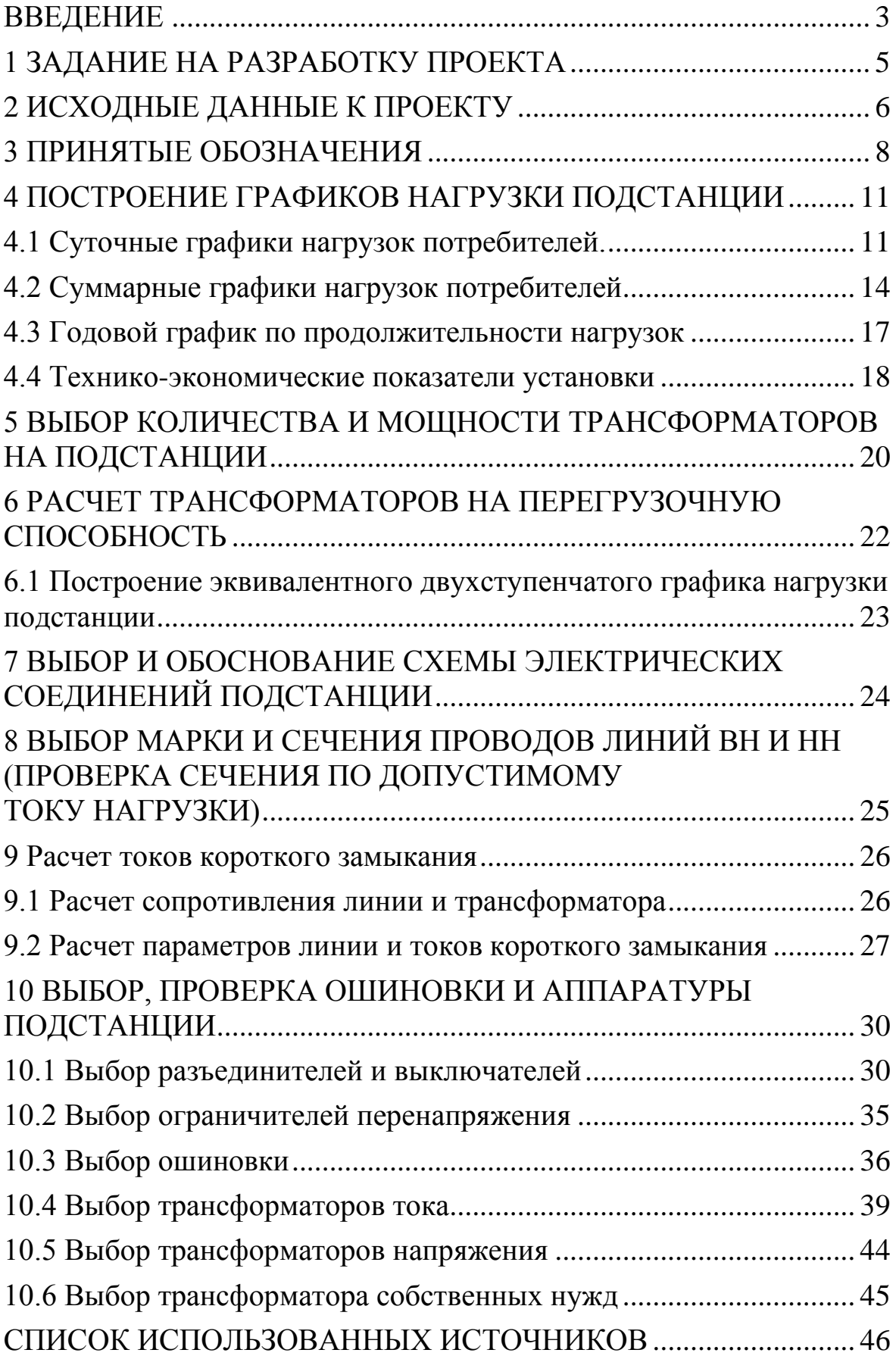